# **kalepy** *Release 1.4.1*

**Luke Zoltan Kelley**

**May 17, 2023**

# **CONTENTS:**

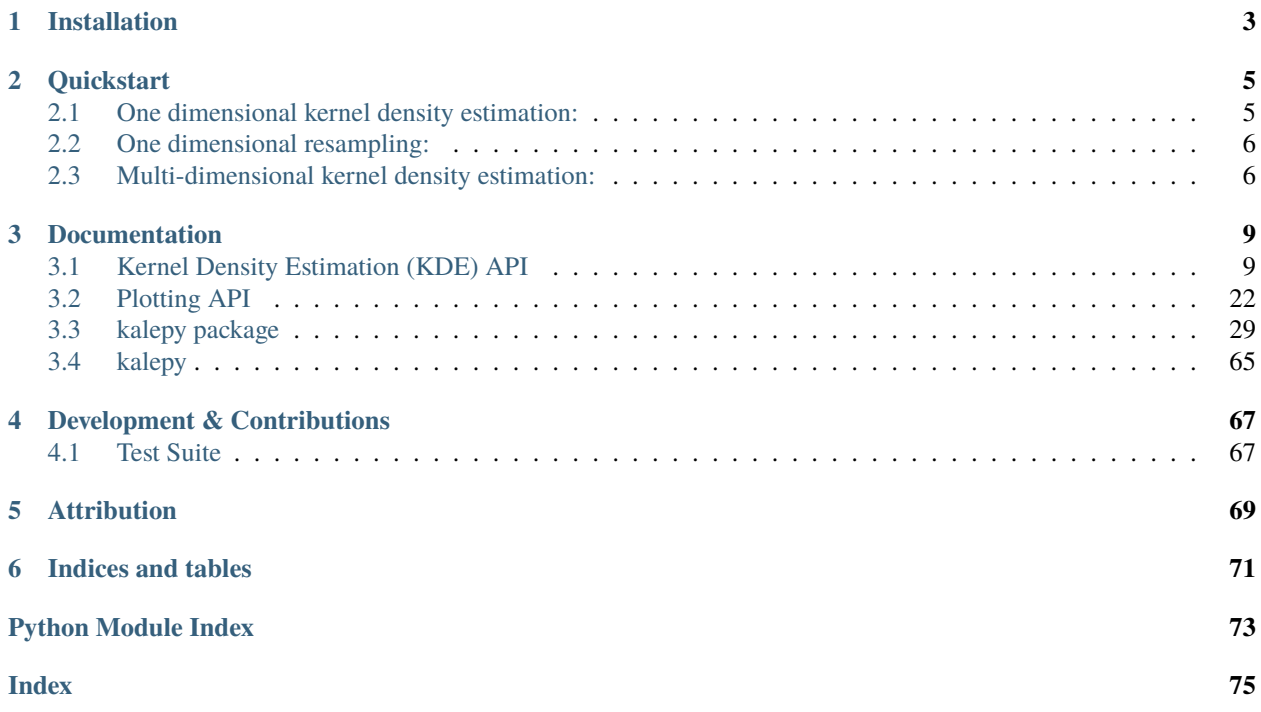

*Multidimensional kernel density estimation for distribution functions, resampling, and plotting.* [kalepy on github](https://github.com/lzkelley/kalepy)

• *[Installation](#page-6-0)*

### • *[Quickstart](#page-8-0)*

- **–** *[One dimensional kernel density estimation:](#page-8-1)*
- **–** *[One dimensional resampling:](#page-9-0)*
- **–** *[Multi-dimensional kernel density estimation:](#page-9-1)*
- *[Documentation](#page-12-0)*
- *[Development & Contributions](#page-70-0)*
	- **–** *[Test Suite](#page-70-1)*
- *[Attribution](#page-72-0)*

### **CHAPTER**

**ONE**

# **INSTALLATION**

<span id="page-6-0"></span>pip install kalepy

or from source, for development:

git clone https://github.com/lzkelley/kalepy.git pip install -e kalepy

### **CHAPTER**

**TWO**

### **QUICKSTART**

<span id="page-8-0"></span>Basic examples are shown below. [The top-level API for KDE is here,](kde_api.html) [and for plotting is here,](plot_api.html) [The README file on github also includes installation and quickstart examples.](https://github.com/lzkelley/kalepy/blob/master/README.md)

# <span id="page-8-1"></span>**2.1 One dimensional kernel density estimation:**

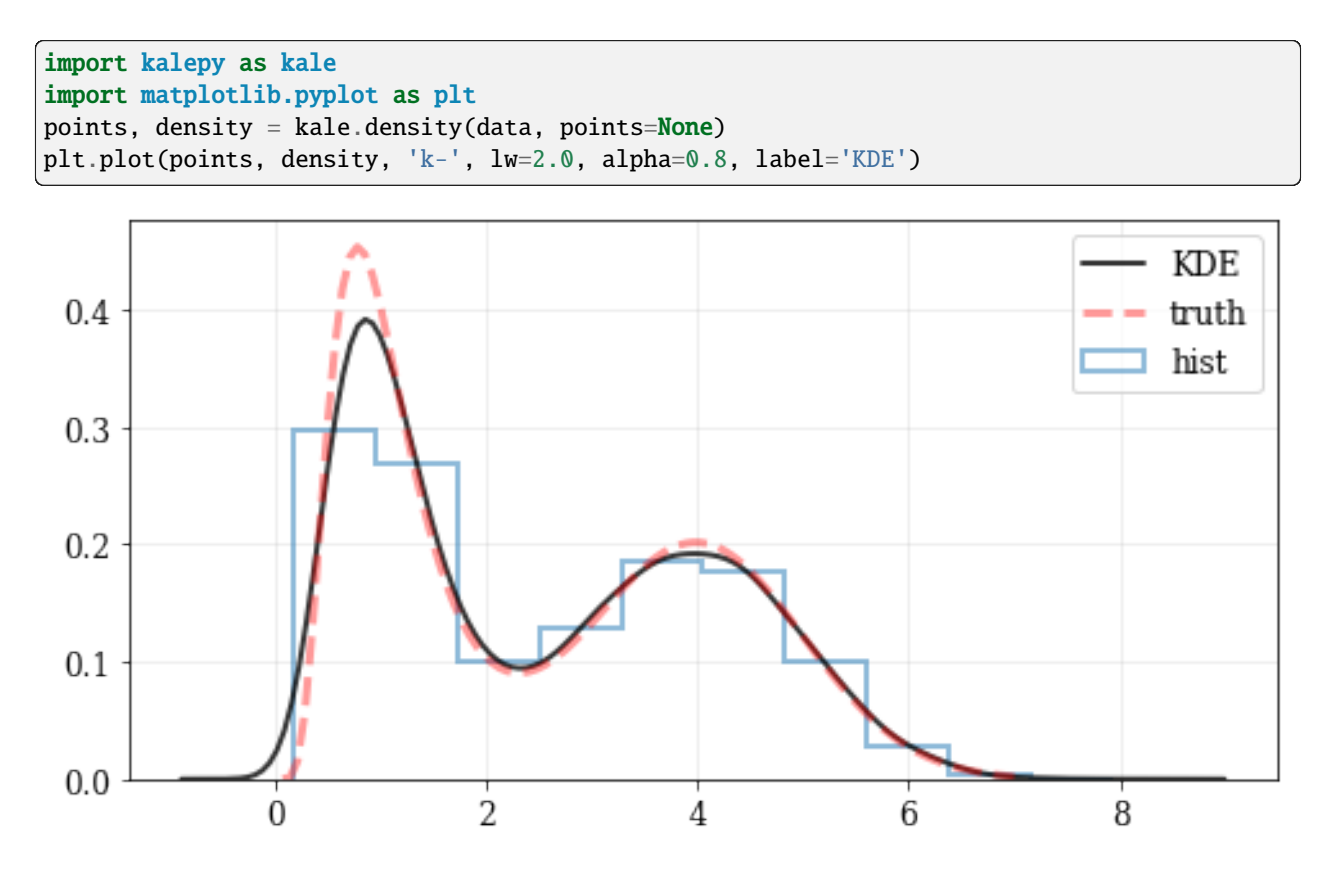

# <span id="page-9-0"></span>**2.2 One dimensional resampling:**

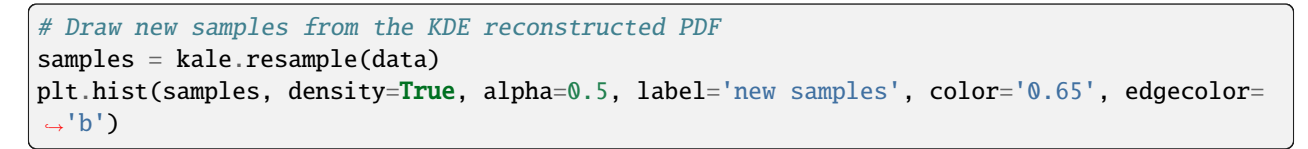

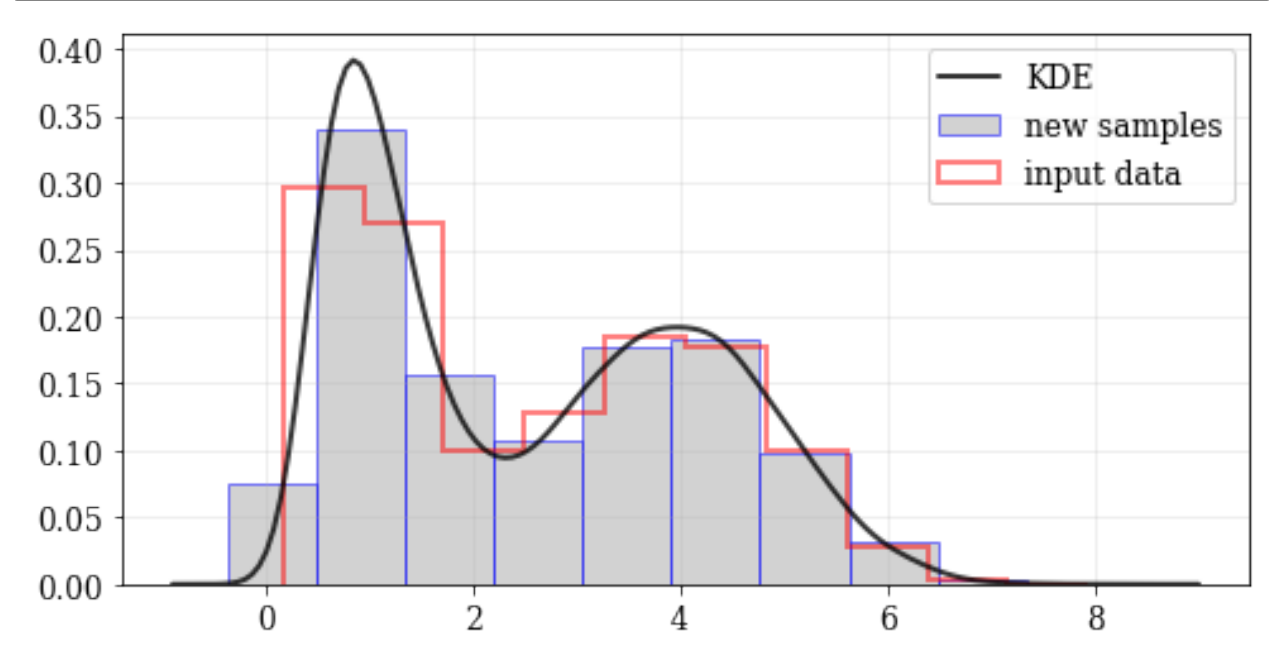

# <span id="page-9-1"></span>**2.3 Multi-dimensional kernel density estimation:**

# Construct a KDE instance from data, shaped (N, 3) for `N` data points, and 3 dimensions kde = kale.KDE(data) # Build a corner plot using the `kalepy` plotting submodule corner = kale.corner(kde)

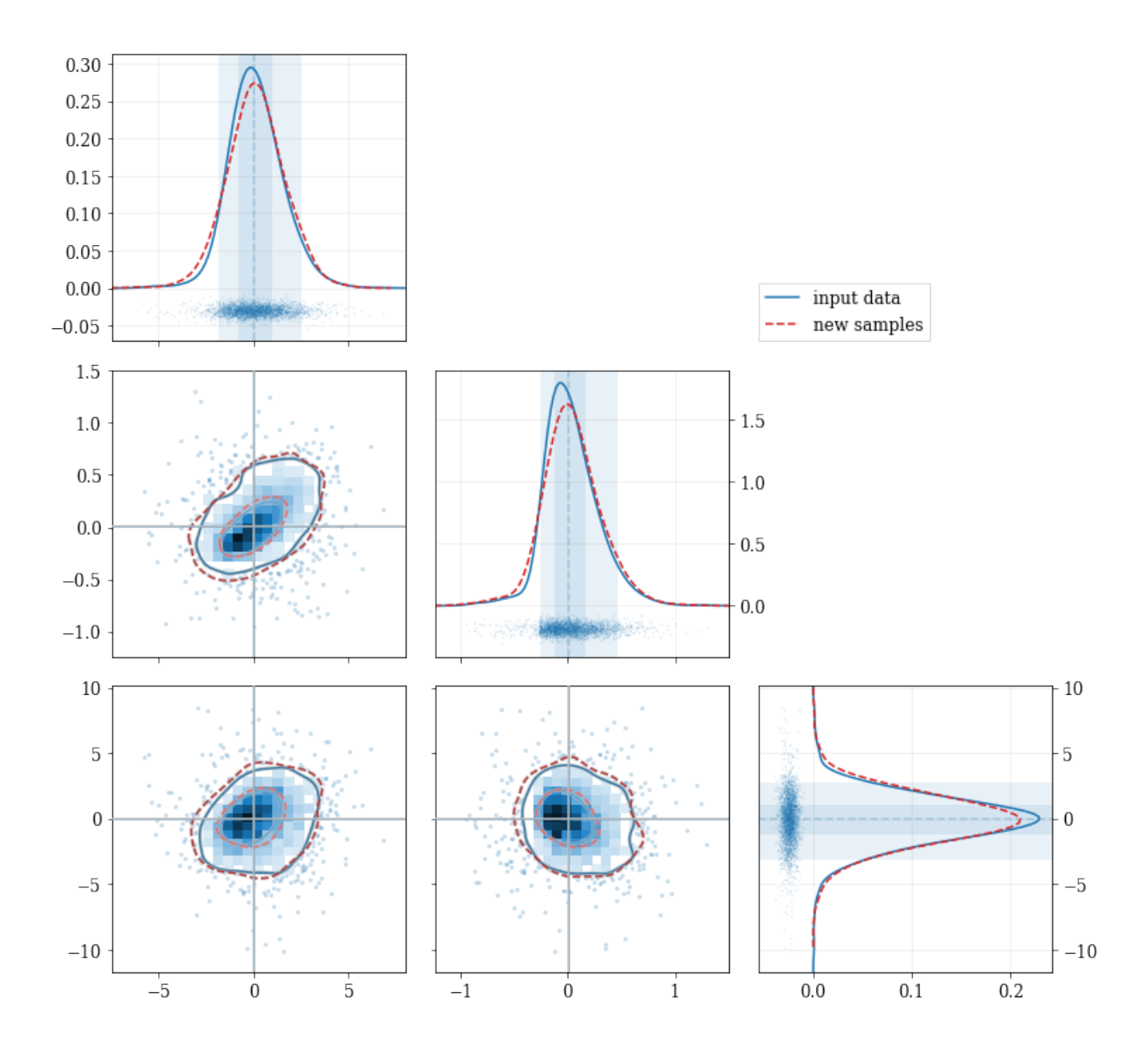

#### **CHAPTER**

### **THREE**

### **DOCUMENTATION**

<span id="page-12-0"></span>A number of examples are included in [the package notebooks,](https://github.com/lzkelley/kalepy/tree/master/notebooks) and the [readme file.](https://github.com/lzkelley/kalepy/blob/master/README.md) Some background information and references are included in [the JOSS paper.](https://joss.theoj.org/papers/10.21105/joss.02784)

# <span id="page-12-1"></span>**3.1 Kernel Density Estimation (KDE) API**

#### • *[Basic Usage](#page-13-0)*

- **–** *[Plotting Smooth Distributions](#page-13-1)*
- **–** *[resampling: constructing statistically similar values](#page-14-0)*
- **–** *[Multivariate Distributions](#page-15-0)*
- *[Fancy Usage](#page-17-0)*
	- **–** *[Reflecting Boundaries](#page-17-1)*
	- **–** *[Multivariate Reflection](#page-19-0)*
	- **–** *[Specifying Bandwidths and Kernel Functions](#page-20-0)*
	- **–** *[Resampling](#page-22-0)*
		- ∗ *[Using different data](#page-22-1)* weights
		- ∗ *[Resampling while 'keeping' certain parameters/dimensions](#page-23-0)*

The primary API is two functions in the top level package: *kalepy.density* and *kalepy.resample*. Additionally, *kalepy.pdf* is included which is a shorthand for *kalepy.density(. . . , probability=True)* — i.e. a normalized density distribution.

Each of these functions constructs a *KDE* (kalepy.kde.KDE) instance, calls the corresponding member function, and returns the results. If multiple operations will be done on the same data set, it will be more efficient to construct the *KDE* instance manually and call the methods on that. i.e.

```
kde = kalopy.KDE(data) # construct KDE instance
points, density = kde.density() # use `KDE` for density-estimation
new\_samples = kde.resample() # use same `KDE` for resampling
```
### <span id="page-13-0"></span>**3.1.1 Basic Usage**

```
import numpy as np
import matplotlib.pyplot as plt
import matplotlib as mpl
import kalepy as kale
from kalepy.plot import nbshow
```
Generate some random data, and its corresponding distribution function

```
NUM = int(1e4)np.random.seed(12345)
# Combine data from two different PDFs
-d1 = np.random.normal(4.0, 1.0, NUM)_d2 = np.random.lognormal(0, 0.5, size=NUM)data = np.\text{concatenate}([d1, d2])# Calculate the "true" distribution
xx = npulinspace(0.0, 7.0, 100)[1:]
yy = 0.5*np.exp(-(xx - 4.0)**2/2) / np.sqrt(2*np.pi)yy += 0.5 * np.exp(-np.log(xx)**2/(2*0.5**2)) / (0.5*xx*np.sqrt(2*np.pi))
```
#### <span id="page-13-1"></span>**Plotting Smooth Distributions**

```
# Reconstruct the probability-density based on the given data points.
points, density = kale.density(data, probability=True)
# Plot the PDF
plt.plot(points, density, 'k-', lw=2.0, alpha=0.8, label='KDE')
# Plot the "true" PDF
plt.plot(xx, yy, 'r--', alpha=0.4, lw=3.0, label='truth')
# Plot the standard, histogram density estimate
plt.hist(data, density=True, histtype='step', lw=2.0, alpha=0.5, label='hist')
plt.legend()
nbshow()
```
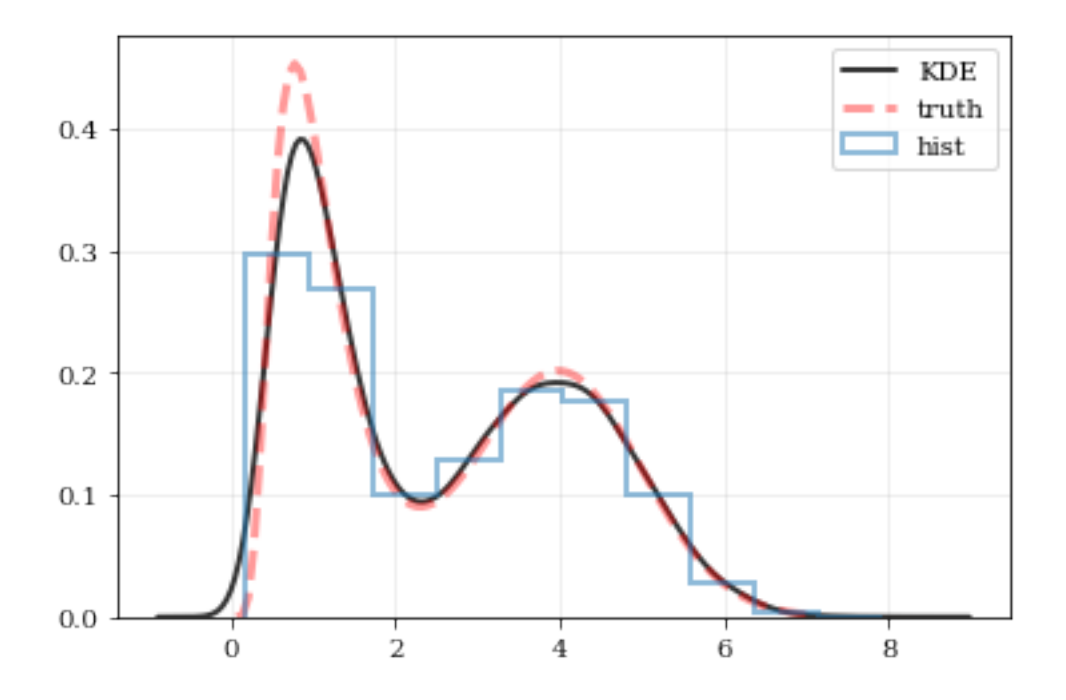

#### <span id="page-14-0"></span>**resampling: constructing statistically similar values**

Draw a new sample of data-points from the KDE PDF

```
# Draw new samples from the KDE reconstructed PDF
samples = kale.resample(data)
# Plot new samples
plt.hist(samples, density=True, label='new samples', alpha=0.5, color='0.65', edgecolor=
ightharpoonup'b')
# Plot the old samples
plt.hist(data, density=True, histtype='step', lw=2.0, alpha=0.5, color='r', label='input.
\rightarrowdata')
# Plot the KDE reconstructed PDF
plt.plot(points, density, 'k-', lw=2.0, alpha=0.8, label='KDE')
plt.legend()
nbshow()
```
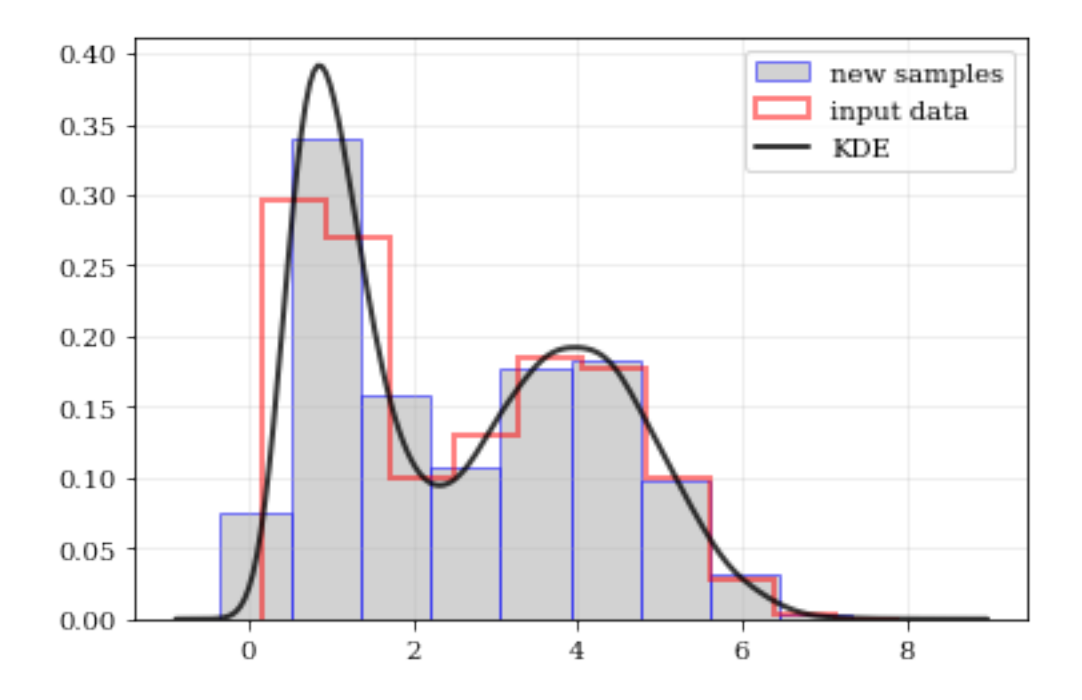

#### <span id="page-15-0"></span>**Multivariate Distributions**

```
# Load some random-ish three-dimensional data
data = kale.utils._random_data_3d_02()
# Construct a KDE
kde = kale.KDE(data)
# Plot the data and distributions using the builtin `kalepy.corner` plot
kale.corner(kde)
nbshow()
```
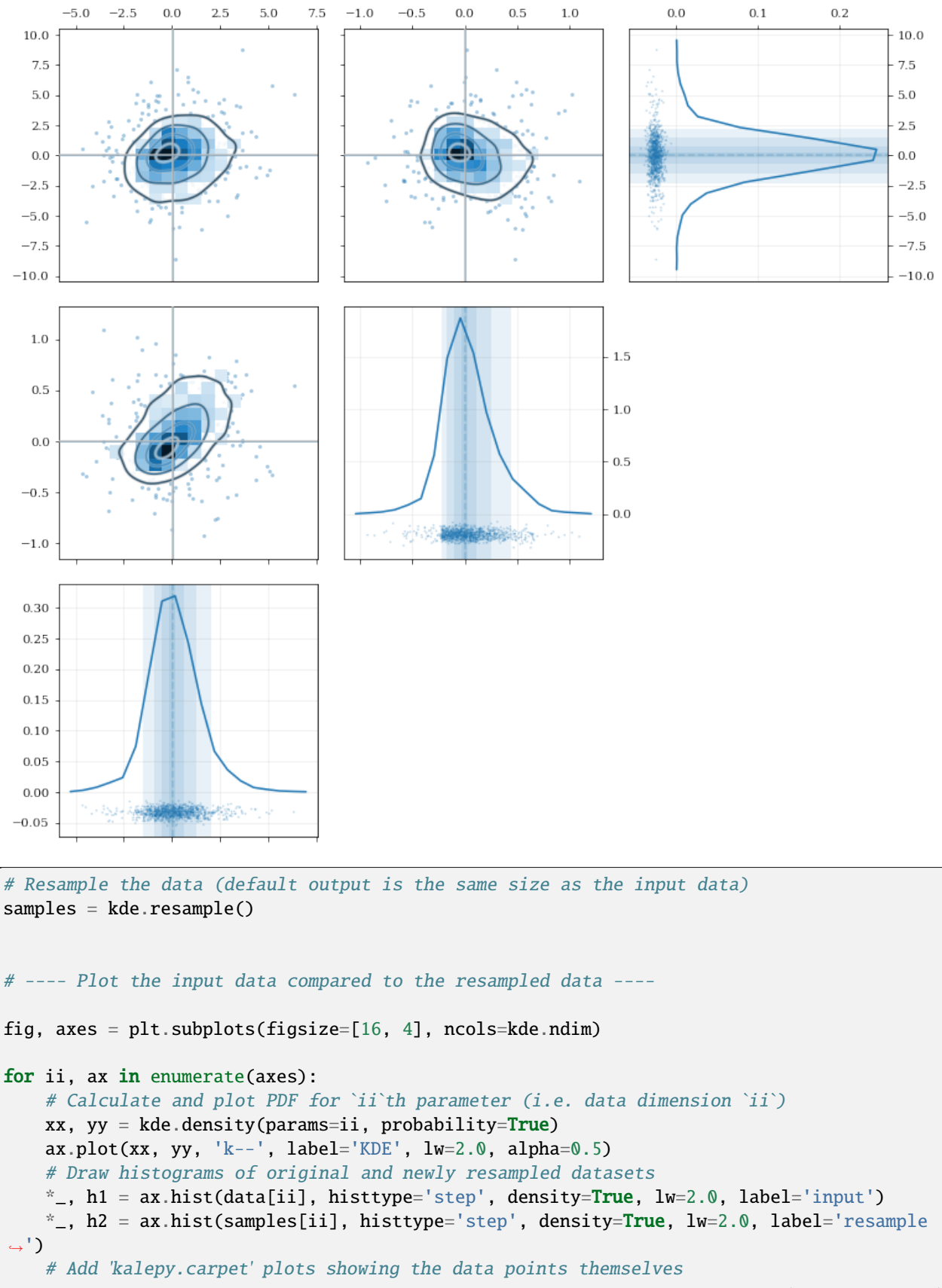

(continued from previous page)

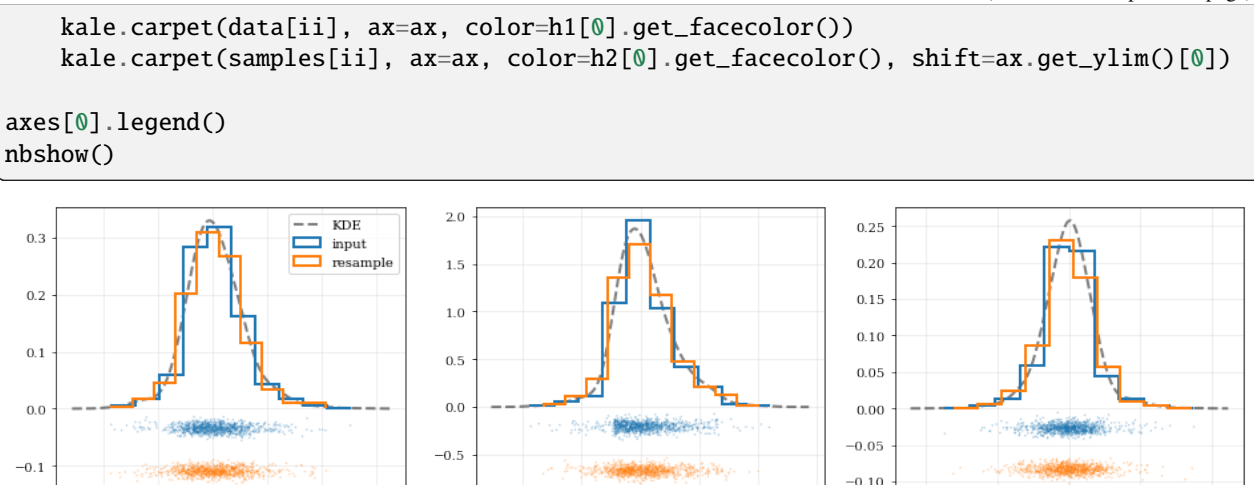

### <span id="page-17-0"></span>**3.1.2 Fancy Usage**

 $^{-2.5}$  $0.0$   $5.0$ 

 $2.5$ 

 $7.5$ 

 $^{-1.0}$ 

 $-\dot{0}.5$ 

 $0.0$ 

 $0.5$ 

 $1.0$ 

 $1.5$ 

 $-10$ 

#### <span id="page-17-1"></span>**Reflecting Boundaries**

What if the distributions you're trying to capture have edges in them, like in a uniform distribution between two bounds? Here, the KDE chooses 'reflection' locations based on the extrema of the given data.

```
# Uniform data (edges at -1 and +1)
NDATA = 1e3np.random.seed(54321)
data = np.random.uniform(-1.0, 1.0, int(NDATA))# Create a 'carpet' plot of the data
kale.carpet(data, label='data')
# Histogram the data
plt.hist(data, density=True, alpha=0.5, label='hist', color='0.65', edgecolor='k')
# ---- Standard KDE will undershoot just-inside the edges and overshoot outside edges
points, pdf_basic = kale.density(data, probability=True)
plt.plot(points, pdf_basic, 'r--', lw=3.0, alpha=0.5, label='KDE')
# ---- Reflecting KDE keeps probability within the given bounds
# setting `reflect=True` lets the KDE guess the edge locations based on the data extrema
points, pdf_reflect = kale.density(data, reflect=True, probability=True)
plt.plot(points, pdf_reflect, 'b-', lw=2.0, alpha=0.75, label='reflecting KDE')
plt.legend()
nbshow()
```
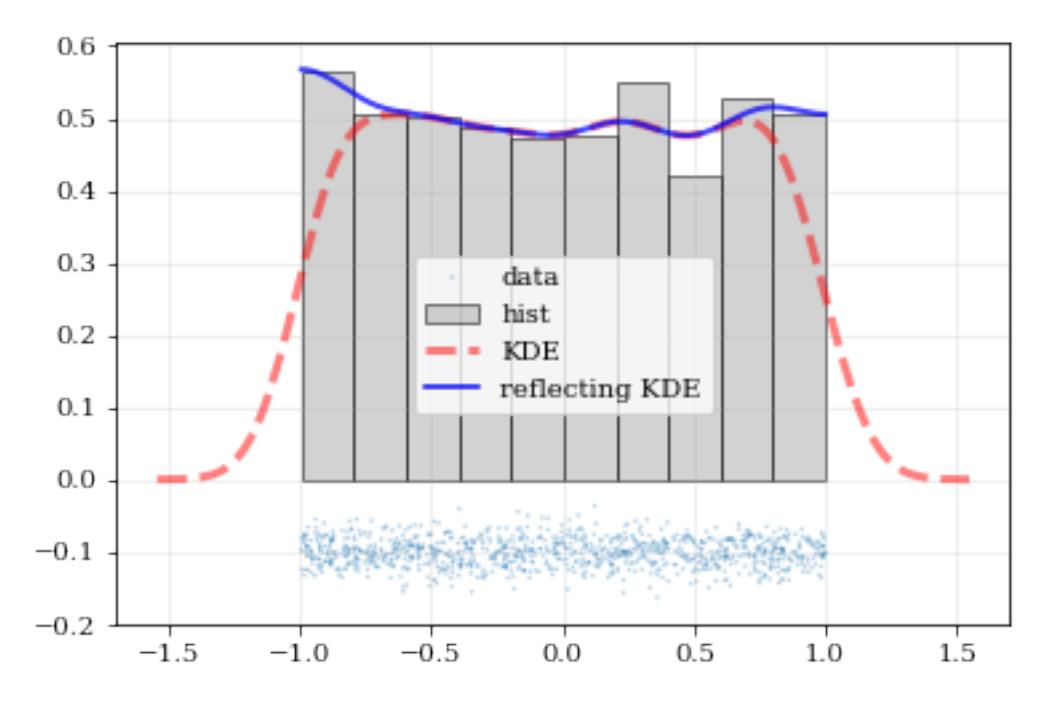

Explicit reflection locations can also be provided (in any number of dimensions).

```
# Construct random data, add an artificial 'edge'
np.random.seed(5142)
edge = 1.0data = np.random.lognormal(sigma=0.5, size=int(3e3))
data = data[data \geq = edge]# Histogram the data, use fixed bin-positions
edges = np.linspace(edge, 4, 20)
plt.hist(data, bins=edges, density=True, alpha=0.5, label='data', color='0.65',.
\rightarrowedgecolor='k')
# Standard KDE with over & under estimates
points, pdf_basic = kale.density(data, probability=True)
plt.plot(points, pdf_basic, 'r--', lw=4.0, alpha=0.5, label='Basic KDE')
# Reflecting KDE setting the lower-boundary to the known value
# There is no upper-boundary when `None` is given.
points, pdf_basic = kale.density(data, reflect=[edge, None], probability=True)
plt.plot(points, pdf_basic, 'b-', lw=3.0, alpha=0.5, label='Reflecting KDE')
plt.gca().set_xlim(edge - 0.5, 3)
plt.legend()
nbshow()
```
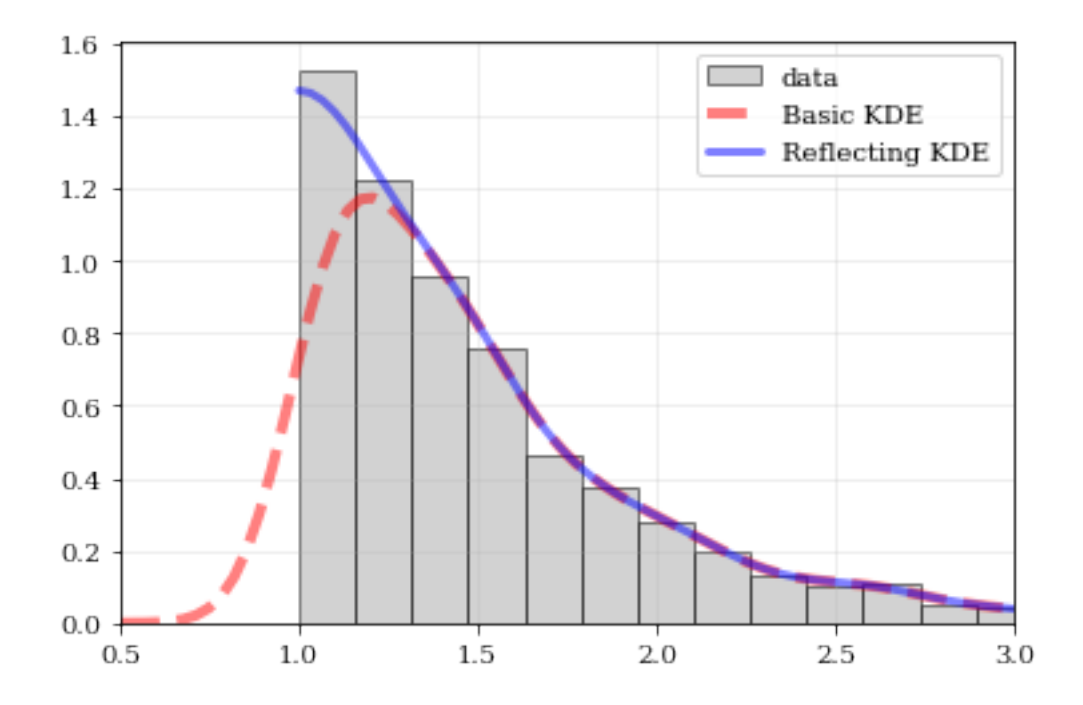

#### <span id="page-19-0"></span>**Multivariate Reflection**

```
# Load a predefined dataset that has boundaries at:
# x: 0.0 on the low-end
# y: 1.0 on the high-end
data = kale.utils._random_data_2d_03()
# Construct a KDE with the given reflection boundaries given explicitly
kde = kale.KDE(data, reflect=[[0, None], [None, 1]])
# Plot using default settings
kale.corner(kde)
nbshow()
```
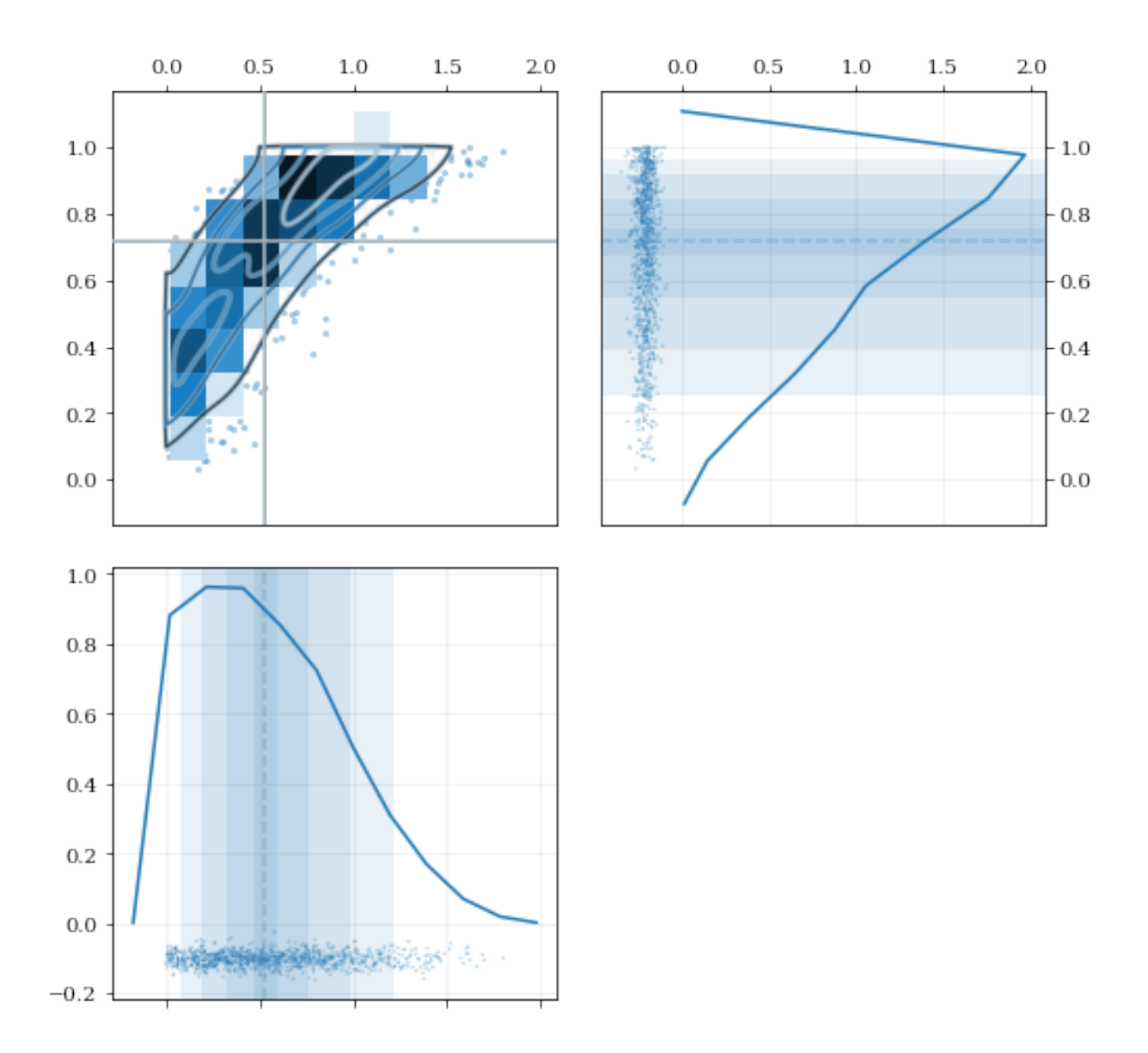

#### <span id="page-20-0"></span>**Specifying Bandwidths and Kernel Functions**

```
# Load predefined 'random' data
data = kale.utils._random_data_1d_02(num=100)
# Choose a uniform x-spacing for drawing PDFs
xx = npu1inspace(-2, 8, 1000)
# ------ Choose the kernel-functions and bandwidths to test ------- #
kernels = ['parabola', 'gaussian', 'box'] #
bandwidths = [None, 0.9, 0.15] # `None` means let kalepy choose #
# ----------------------------------------------------------------- #
ylabels = ['Automatic', 'Course', 'Fine']
fig, axes = plt.subplots(figsize=[16, 10], ncols=len(kernels), nrows=len(bandwidths),
˓→sharex=True, sharey=True)
```
(continues on next page)

(continued from previous page)

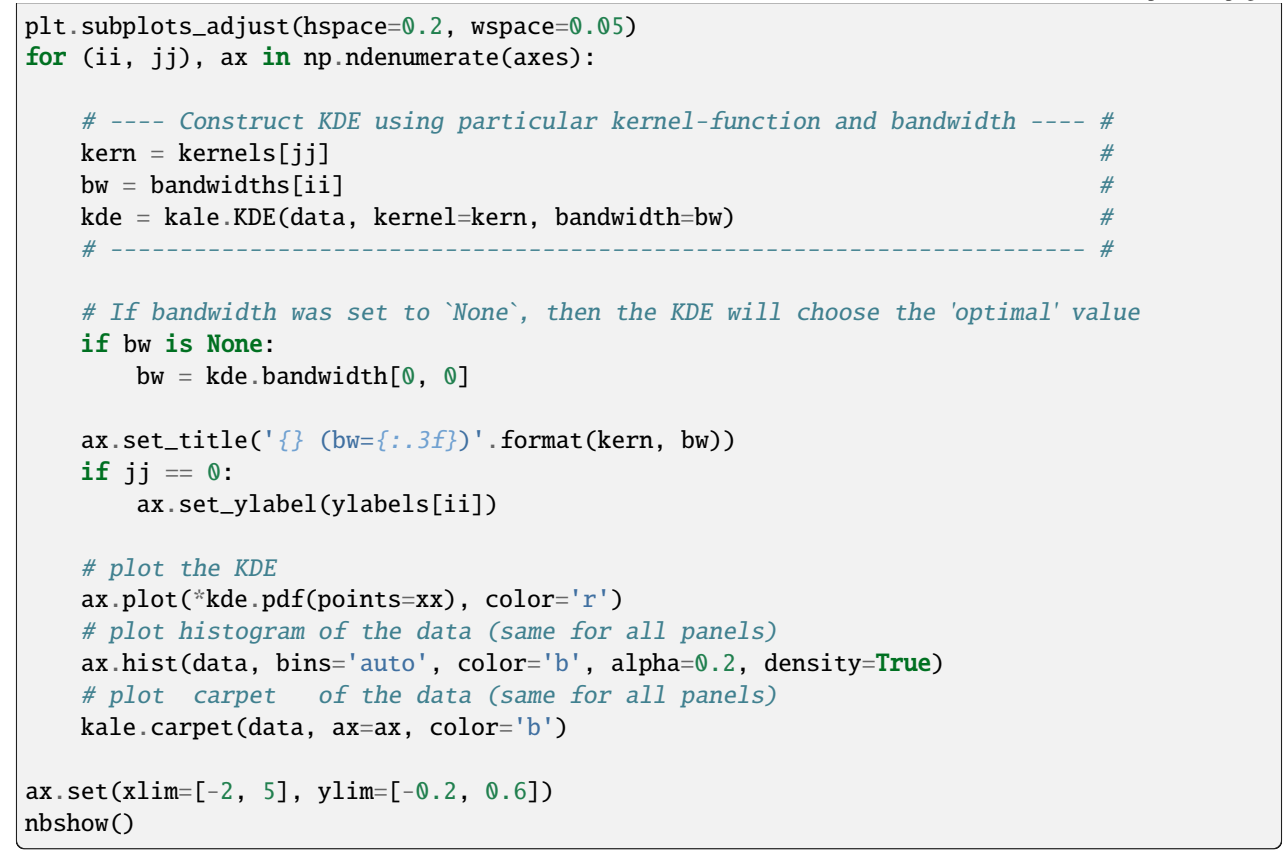

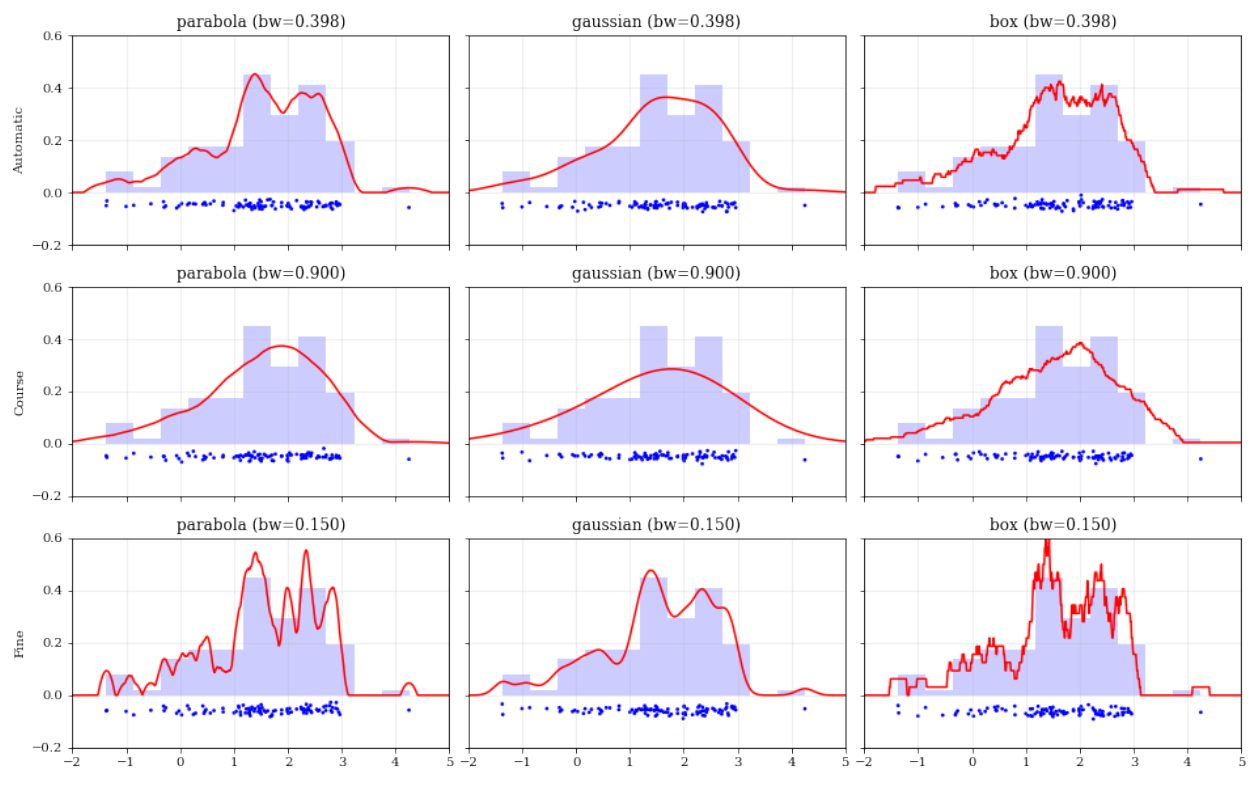

#### <span id="page-22-0"></span>**Resampling**

#### <span id="page-22-1"></span>**Using different data** weights

```
# Load some random data (and the 'true' PDF, for comparison)
data, truth = kale.utils._random_data_1d_01()
# ---- Resample the same data, using different weightings ---- #
resamp_uni = kale.resample(data, size=1000) #
resamp_sqr = kale.resample(data, weights=data**2, size=1000) #
resamp_inv = kale.resample(data, weights=data**-1, size=1000) ## ------------------------------------------------------------ #
# ---- Plot different distributions ----
# Setup plotting parameters
kw = dict(density=True, historype='step', lw=2.0, alpha=0.75, bins='auto')xx, yy = truthsamples = [resamp_inv, resamp_uni, resamp_sqr]
yvals = [yy/xx, yy, yy*x**2/10]labels = [r'\\propto X^{-1}\', r'\propto 1\', r'\propto X^2\']
plt.figure(figsize=[10, 5])
for ii, (res, yy, lab) in enumerate(zip(samples, yvals, labels)):
   hh, = plt.plot(xx, yy, ls = '--', alpha=0.5, lw=2.0)
   col = hh.get\_color()kale.carpet(res, color=col, shift=-0.1*ii)
   plt.hist(res, color=col, label=lab, **kw)
plt.gca().set(xlim=[-0.5, 6.5])
# Add legend
plt.legend()
# display the figure if this is a notebook
nbshow()
```
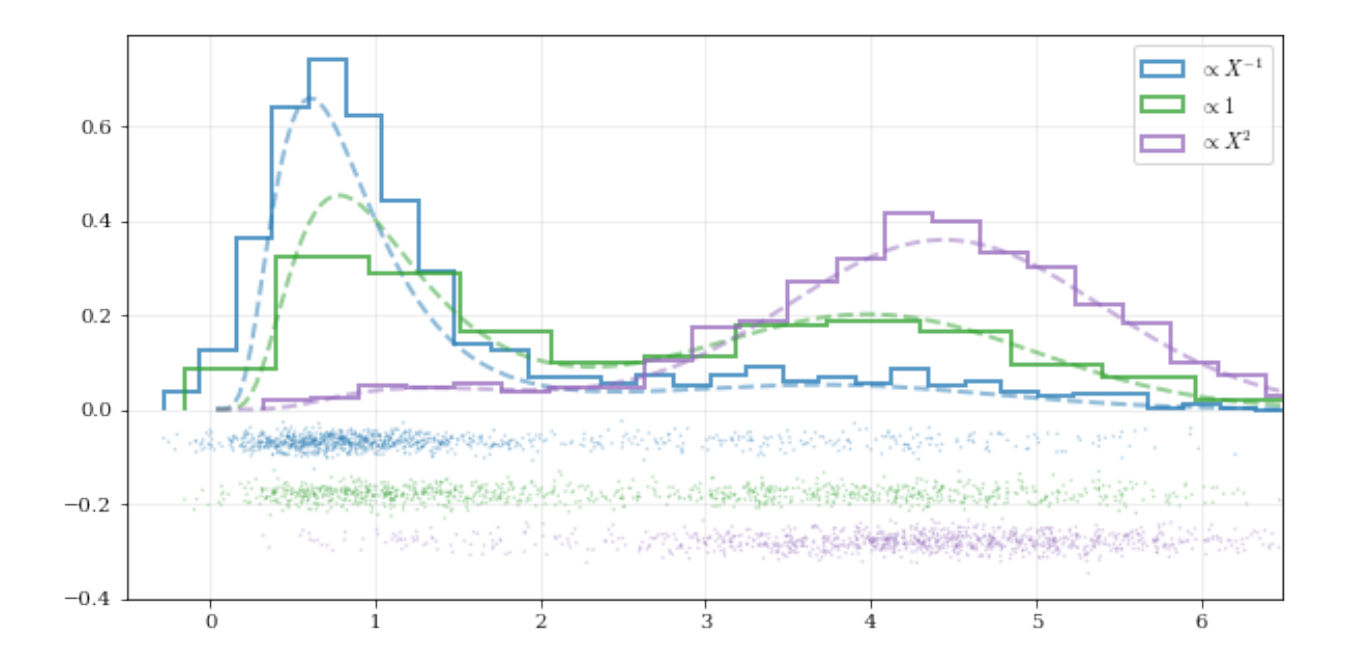

#### <span id="page-23-0"></span>**Resampling while 'keeping' certain parameters/dimensions**

```
# Construct covariant 2D dataset where the 0th parameter takes on discrete values
xx = np.random.randnint(2, 7, 1000)yy = np.random.normal(4, 2, xx.size) + xx**(3/2)data = [xx, yy]# 2D plotting settings: disable the 2D histogram & disable masking of dense scatter-
\rightarrowpoints
dist2d = dict(hist=False, mask_dense=False)
# Draw a corner plot
kale.corner(data, dist2d=dist2d)
nbshow()
```
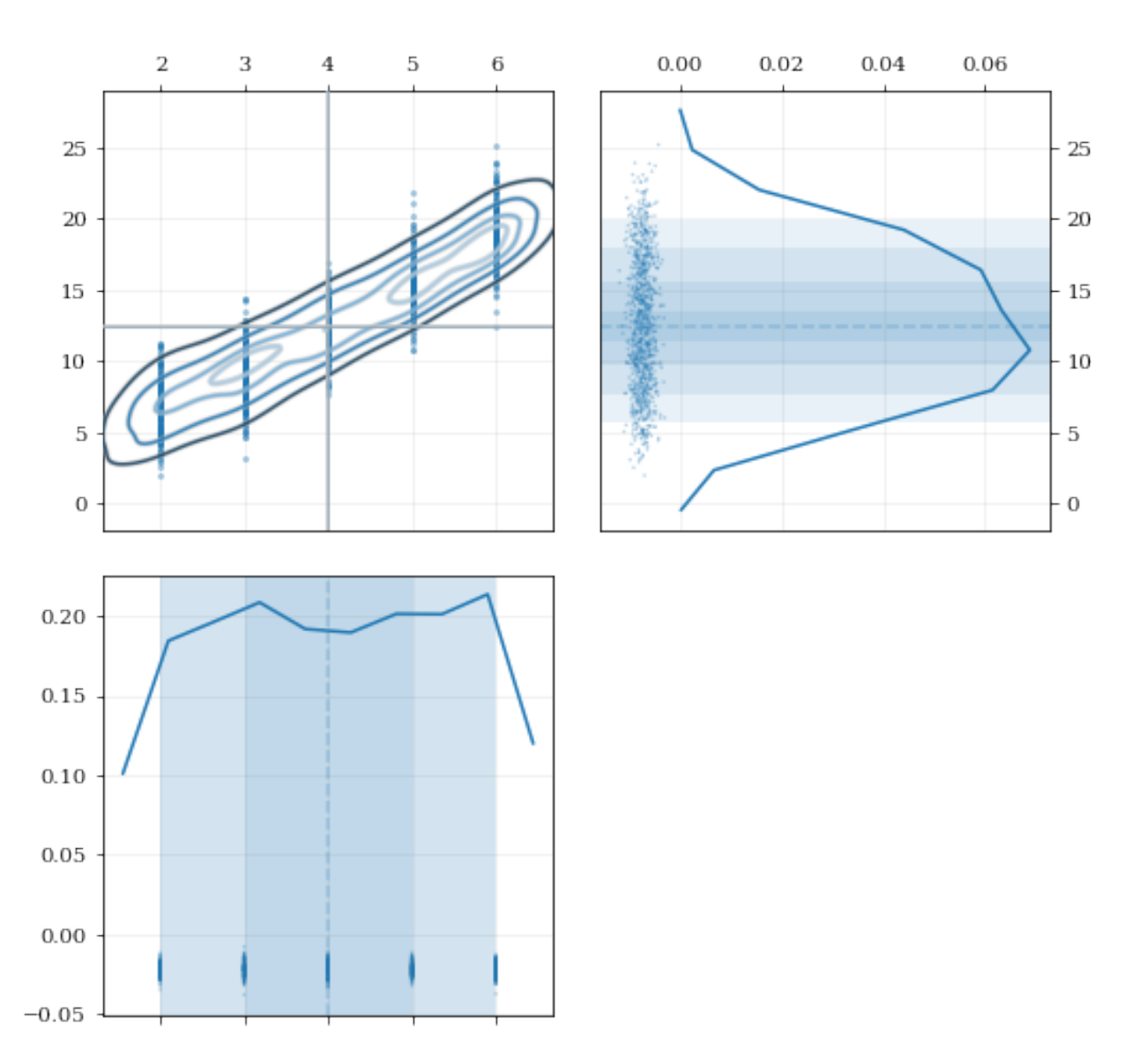

A standard KDE resampling will smooth out the discrete variables, creating a smooth(er) distribution. Using the keep parameter, we can choose to resample from the actual data values of that parameter instead of resampling with 'smoothing' based on the KDE.

```
kde = kale.KDE(data)
# ---- Resample the data both normally, and 'keep'ing the 0th parameter values ---- #
resamp_stnd = kde.resample() #resamp_keep = kde.resample(keep=0) ## --------------------------------------------------------------------------------- #
corner = kale.Corner(2)
dist2d['median'] = False # disable median 'cross-hairs'
h1 = corner.plot(resamp_stnd, dist2d=dist2d)
h2 = corner.plot(resamp_keep, dist2d=dist2d)
corner.legend([h1, h2], ['Standard', "'keep'"])
                                                               (continues on next page)
```
(continued from previous page)

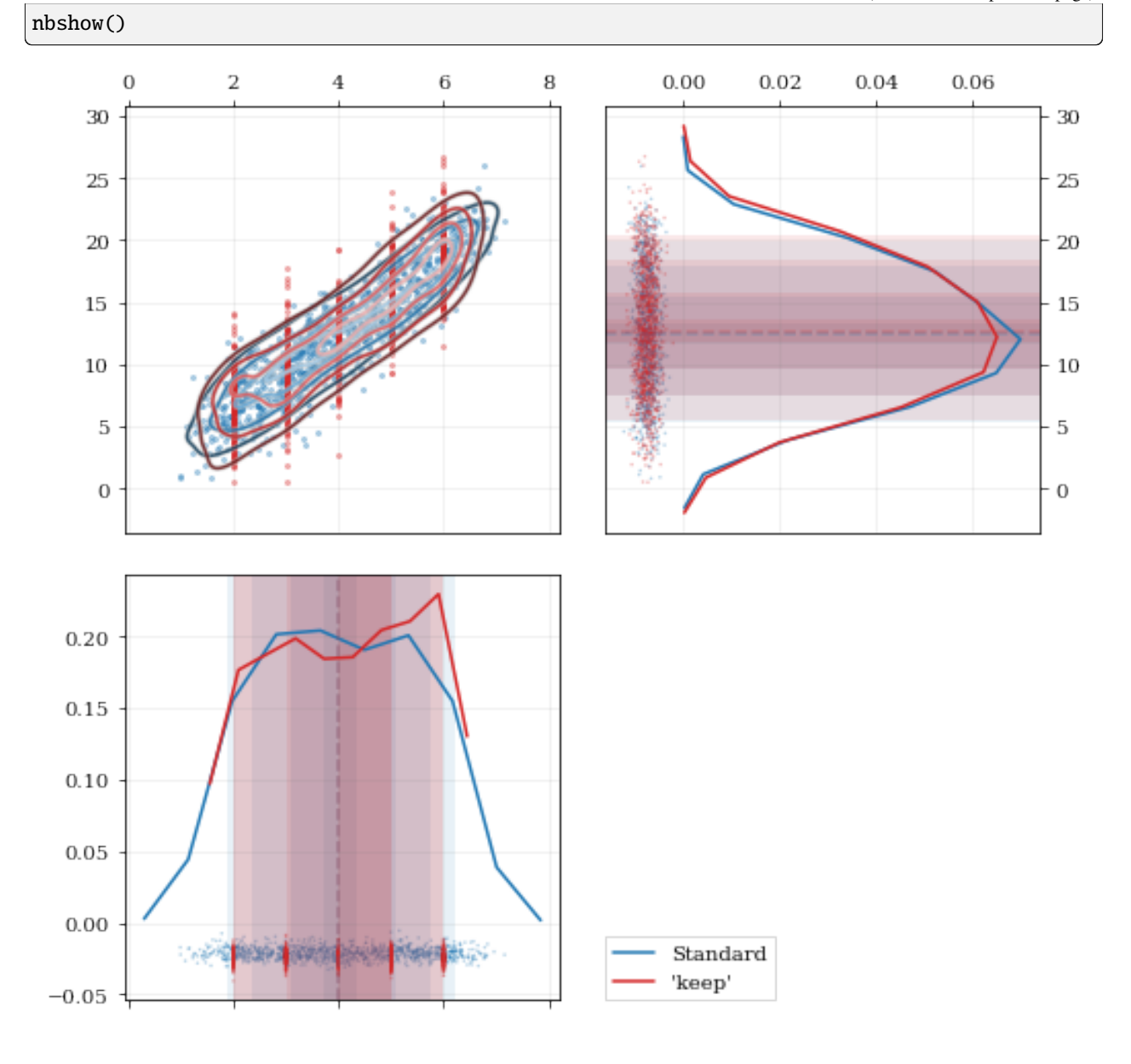

# <span id="page-25-0"></span>**3.2 Plotting API**

- *[Top Level Functions](#page-26-0)*
	- **–** *[kalepy.corner\(\) and the kalepy.Corner class](#page-26-1)*
	- **–** *[kalepy.dist1d and kalepy.dist2d](#page-29-0)*

For more extended documentation, see the [kalepy.plot submodule documentation.](kalepy_plot.html)

import kalepy as kale import numpy as np

(continues on next page)

(continued from previous page)

import matplotlib.pyplot as plt

### <span id="page-26-0"></span>**3.2.1 Top Level Functions**

See the below.

#### <span id="page-26-1"></span>**kalepy.corner() and the kalepy.Corner class**

For the full documentation, see:

- [kalepy.plot.corner](kalepy_plot.html#kalepy.plot.corner)
- [kalepy.plot.Corner](kalepy_plot.html#kalepy.plot.Corner)
- [kalepy.plot.Corner.plot](kalepy_plot.html#kalepy.plot.Corner.plot)

Plot some three-dimensional data called data3 with shape (3, N) with N data points.

kale.corner(data3);

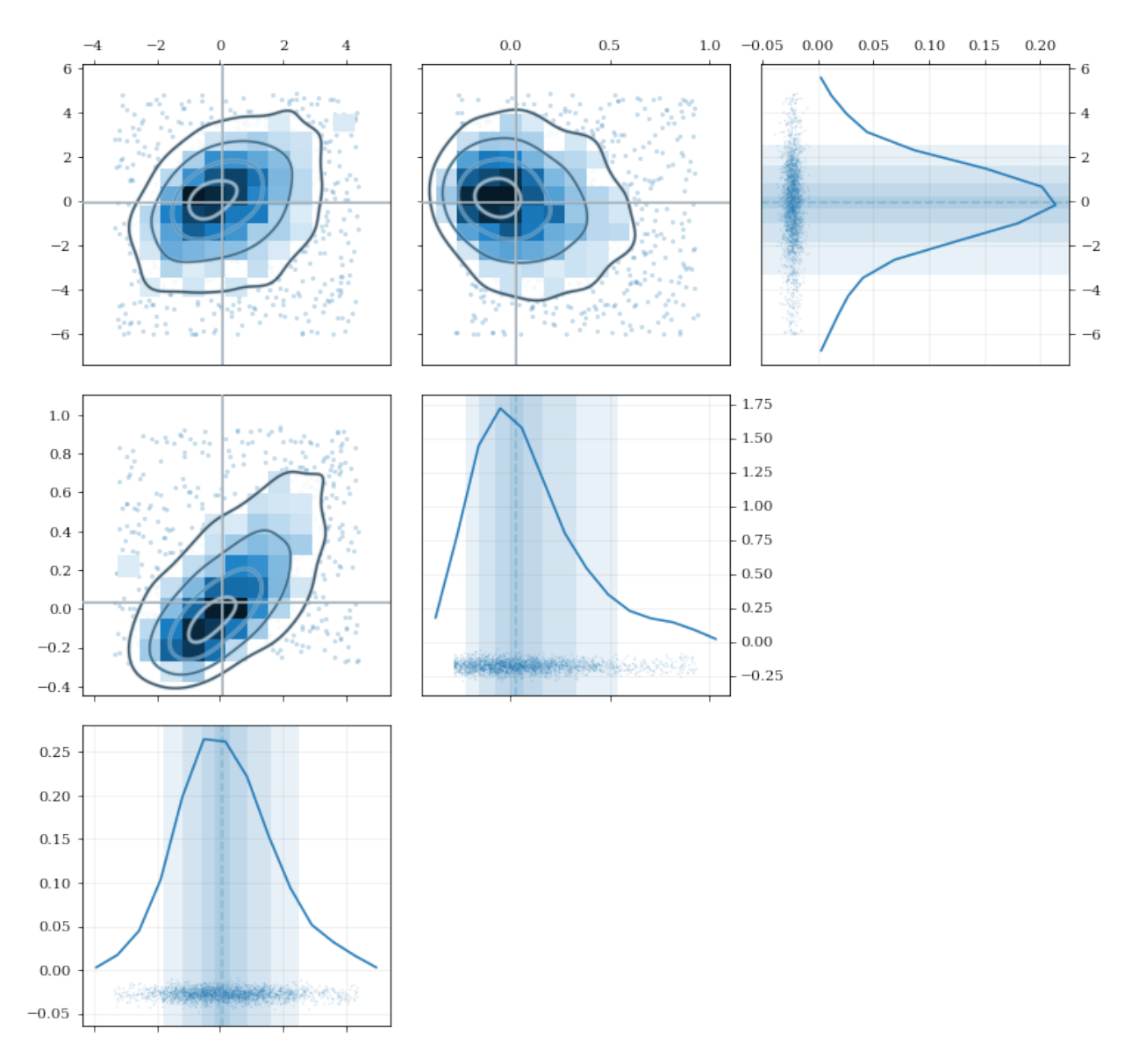

Extensive modifications are possible with passed arguments, for example:

```
# 1D plot settings: turn on histograms, and modify the confidence-interval quantiles
dist1d = dict(hist=True, quantiles=[0.5, 0.9])
# 2D plot settings: turn off the histograms, and turn on scatter
dist2d = dict(hist=False, scatter=True)
kale.corner(data3, labels=['a', 'b', 'c'], color='purple',
            dist1d=dist1d, dist2d=dist2d);
```
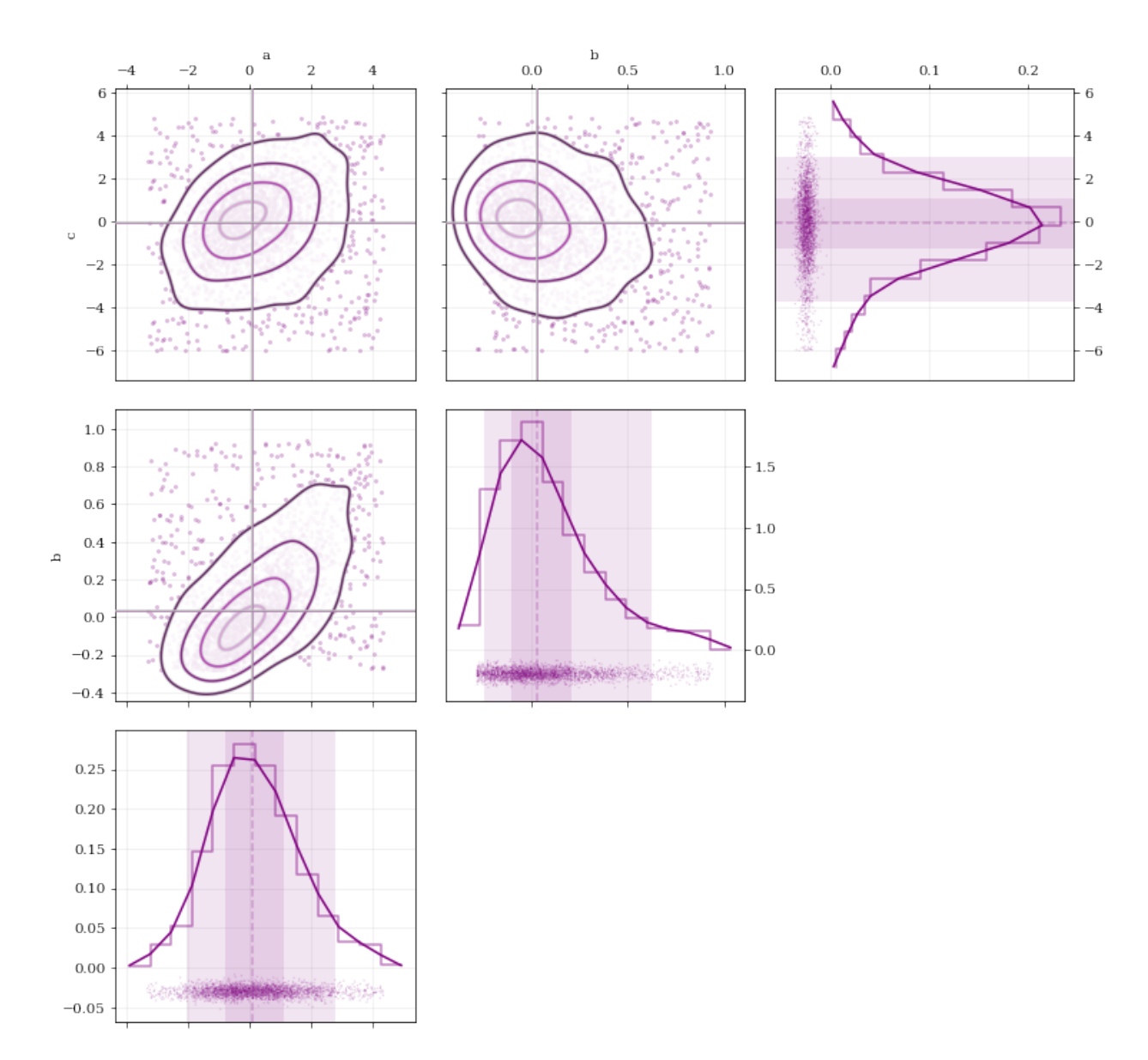

The kalepy.corner method is a wrapper that builds a kalepy.Corner instance, and then plots the given data. For additional flexibility, the kalepy.Corner class can be used directly. This is particularly useful for plotting multiple distributions, or using preconfigured plotting styles.

```
# Construct a `Corner` instance for 3 dimensional data, modify the figure size
corner = kale.Corner(3, figsize=[9, 9])
# Plot two different datasets using the `clean` plotting style
corner.clean(data3a)
corner.clean(data3b);
```
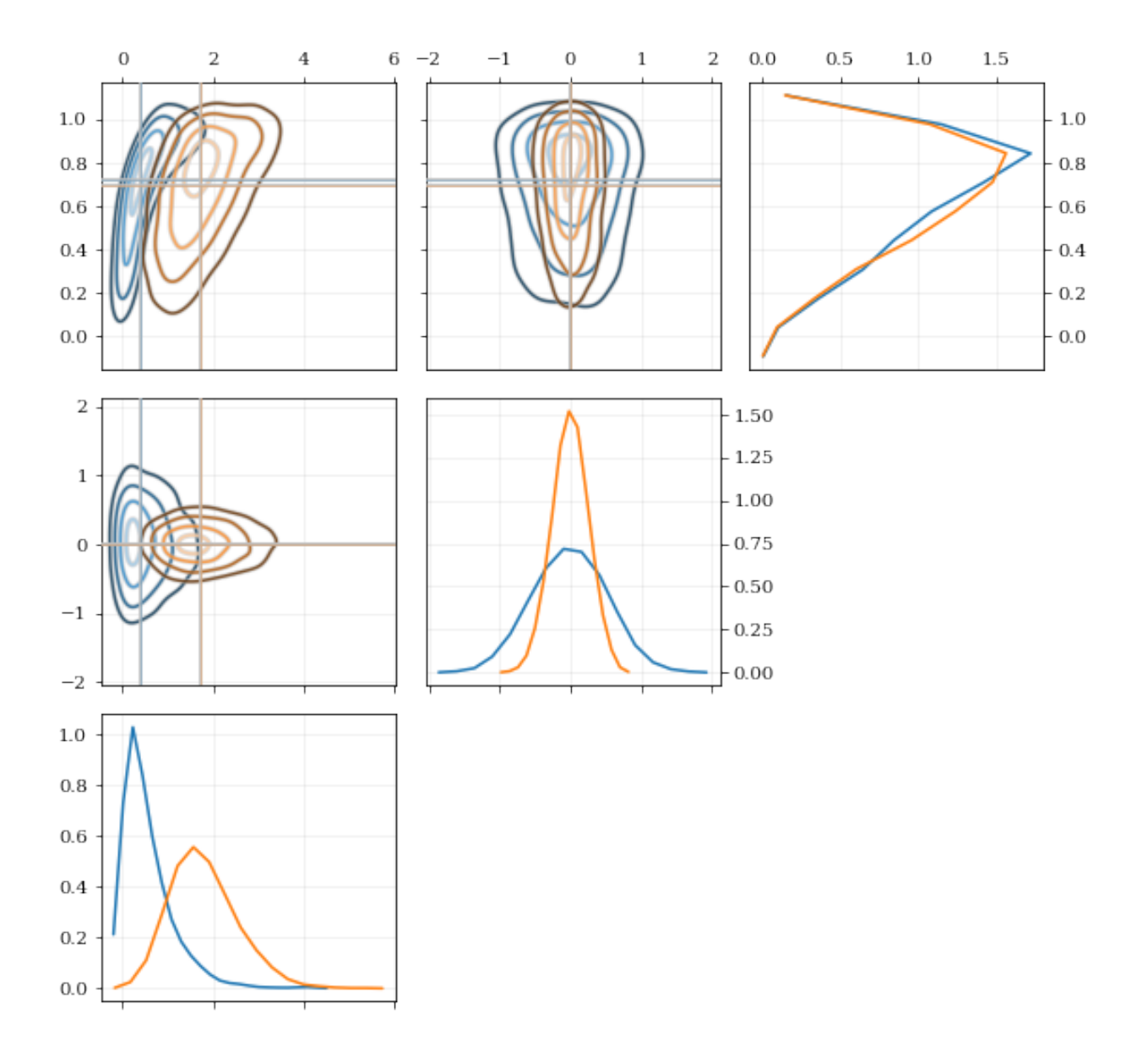

#### <span id="page-29-0"></span>**kalepy.dist1d and kalepy.dist2d**

The Corner class ultimately calls the functions dist1d and dist2d to do the actual plotting of each figure panel. These functions can also be used directly.

For the full documentation, see:

- [kalepy.plot.dist1d](kalepy_plot.html#kalepy.plot.dist1d)
- [kalepy.plot.dist2d](kalepy_plot.html#kalepy.plot.dist2d)

```
# Plot a 1D dataset, shape: (N,) for `N` data points
kale.dist1d(data1);
```
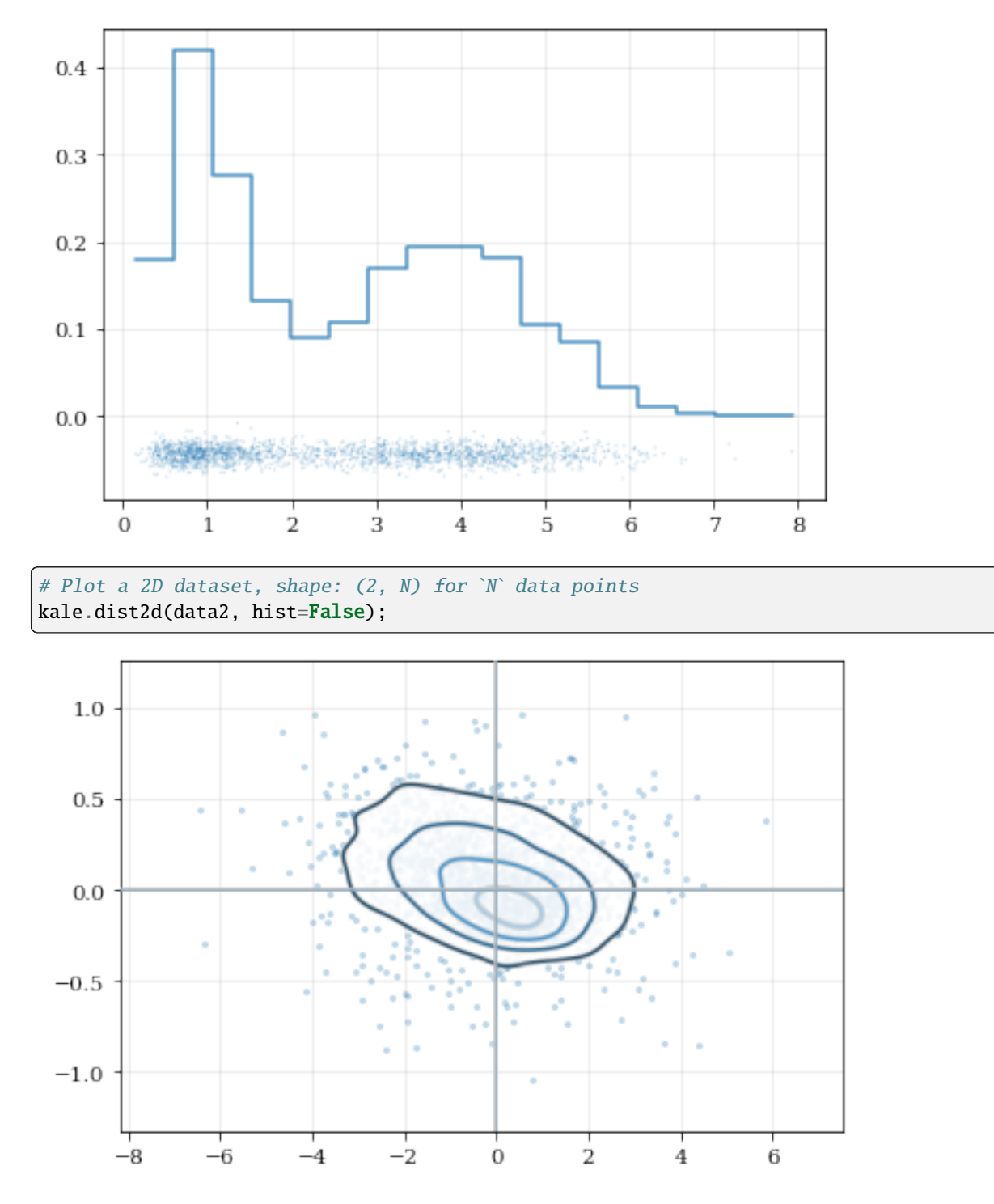

These functions can also be called on a kalepy.KDE instance, which is particularly useful for utilizing the advanced KDE functionality like reflection.

```
# Construct a random dataset, and truncate it on the left at 1.0
import numpy as np
data = np.random.lognormal(sigma=0.5, size=int(3e3))
data = data[data >= 1.0]
```
(continues on next page)

(continued from previous page)

```
# Construct a KDE, and include reflection (only on the lower/left side)
kde_reflect = kale.KDE(data, reflect=[1.0, None])
# plot, and include confidence intervals
hr = kale.dist1d(kde_reflect, confidence=True);
```
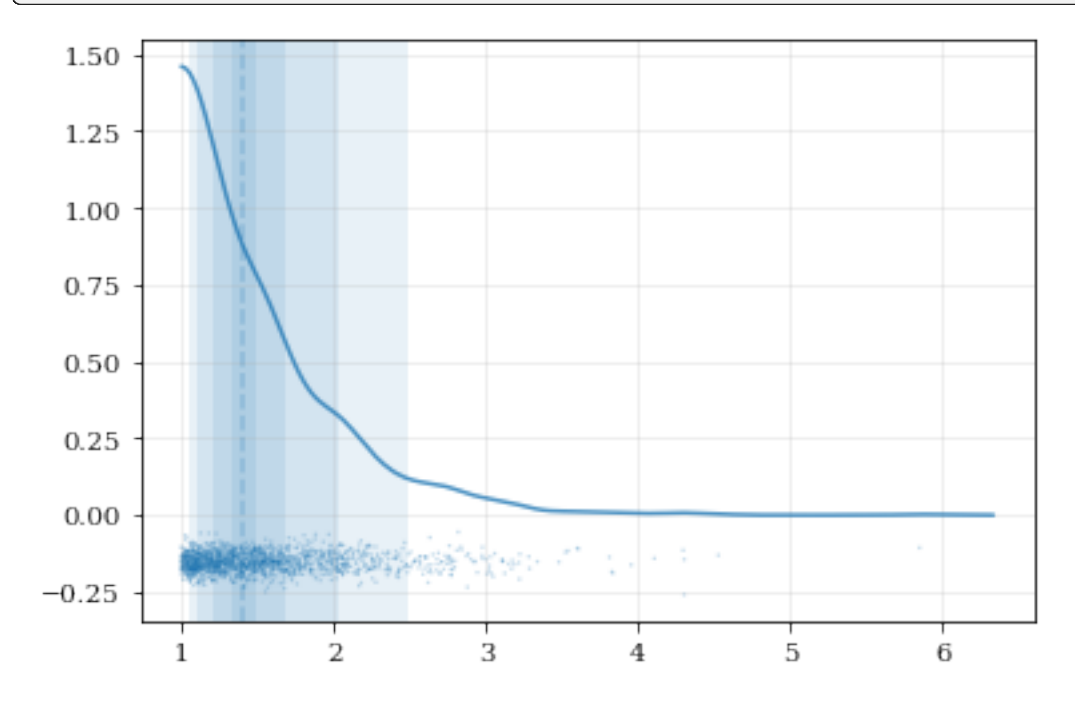

```
# Load a predefined 2D, 'random' dataset that includes boundaries on both dimensions
data = kale.utils._random_data_2d_03(num=1e3)
# Initialize figure
fig, axes = plt.subplots(figsize=[10, 5], ncols=2)
# Construct a KDE included reflection
kde = kale.KDE(data, reflect=[[0, None], [None, 1]])# plot using KDE's included reflection parameters
kale.dist2d(kde, ax=axes[0]);
# plot data without reflection
kale.dist2d(data, ax=axes[1], cmap='Reds')
titles = ['reflection', 'no reflection']
for ax, title in zip(axes, titles):
    ax.set(xlim=[-0.5, 2.5], ylim=[-0.2, 1.2], title=title)
```
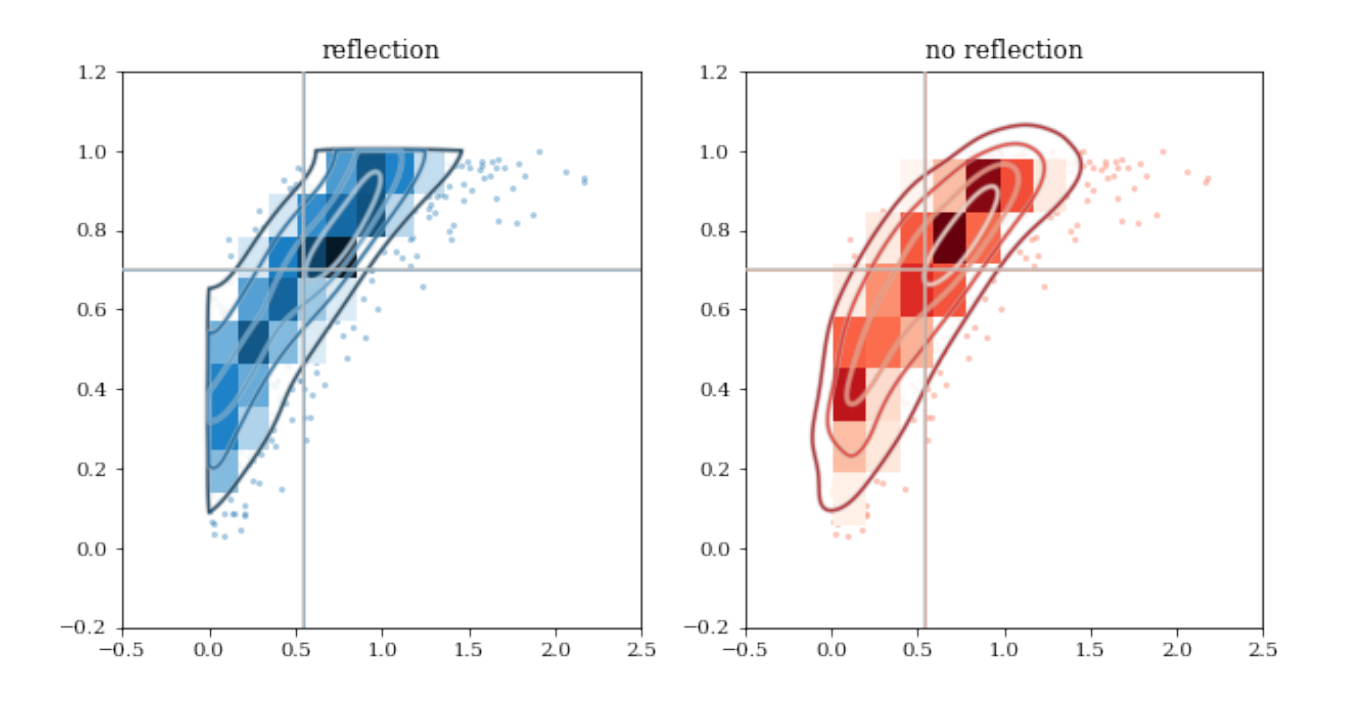

# <span id="page-32-0"></span>**3.3 kalepy package**

### **3.3.1 Subpackages**

#### **kalepy.tests package**

#### **Submodules**

#### **kalepy.tests.test\_distributions module**

class kalepy.tests.test\_distributions.Test\_Distribution

Bases: [Test\\_Distribution\\_Generic](#page-32-1)

test\_evaluate()

#### test\_evaluate\_nd()

<span id="page-32-1"></span>class kalepy.tests.test\_distributions.Test\_Distribution\_Generic Bases: object

kalepy.tests.test\_distributions.test\_get\_distribution\_class()

#### **kalepy.tests.test\_kde module**

class kalepy.tests.test\_kde.Test\_KDE\_Construct\_From\_Hist Bases: object

classmethod setup\_class()

test\_compare\_1d()

test\_compare\_2d()

<span id="page-33-0"></span>class kalepy.tests.test\_kde.Test\_KDE\_PDF

Bases: object

compare\_scipy\_1d(*kernel*)

compare\_scipy\_2d(*kernel*)

pdf\_params\_fixed\_bandwidth(*kernel*)

reflect\_1d(*kernel*)

reflect\_2d(*kernel*)

classmethod setup\_class()

class kalepy.tests.test\_kde.Test\_KDE\_PDF\_Box Bases: [Test\\_KDE\\_PDF](#page-33-0)

test\_pdf\_params\_fixed\_bandwidth()

test\_reflect\_1d()

test\_reflect\_2d()

class kalepy.tests.test\_kde.Test\_KDE\_PDF\_Gaussian Bases: [Test\\_KDE\\_PDF](#page-33-0)

test\_compare\_scipy\_1d()

test\_compare\_scipy\_2d()

test\_pdf\_params\_fixed\_bandwidth()

test\_reflect\_1d()

test\_reflect\_2d()

class kalepy.tests.test\_kde.Test\_KDE\_Resample

Bases: object

classmethod setup\_class()

test\_different\_bws()

test\_reflect\_1d()

test\_reflect\_2d()

test\_resample\_keep\_params\_1()

#### **kalepy.tests.test\_kernels module**

```
class kalepy.tests.test_kernels.Test_Kernels_Generic
    Bases: object
```
classmethod kernel\_at\_dim(*kern*, *ndim*, *num=1000000.0*)

classmethod setup\_class()

kalepy.tests.test\_kernels.test\_check\_reflect()

kalepy.tests.test\_kernels.test\_check\_reflect\_boolean()

kalepy.tests.test\_kernels.test\_kernels\_evaluate()

kalepy.tests.test\_kernels.test\_kernels\_evaluate\_nd()

#### **kalepy.tests.test\_sample module**

```
class kalepy.tests.test_sample.Test_Sample_Outliers
    Bases: object
```
classmethod setup\_class()

class kalepy.tests.test\_sample.Test\_Sampler\_Grid Bases: object classmethod setup\_class() test\_shapes\_invalid()

test\_shapes\_valid()

#### **kalepy.tests.test\_utils module**

class kalepy.tests.test\_utils.Test\_Bound\_Indices Bases: object test\_1d()

```
class kalepy.tests.test_utils.Test_Centroids
```
Bases: object

```
test_general_1d()
     Test a few 1D grids, randomly generated
```

```
test_general_2d()
```
Test a few 2D grids, randomly generated

test\_general\_3d()

Test a few 3D grids, randomly generated

#### test\_single\_1d()

Test a few 1D single-bins

```
test_single_2d()
         Test a few 2D single-bins
class kalepy.tests.test_utils.Test_Cumsum
     Bases: object
     test_axis()
         With axis given, this just needs to match numpy.cumsum results.
     test_no_axis()
class kalepy.tests.test_utils.Test_Histogram
     Bases: object
     classmethod setup_class()
    test_hist()
    test_hist_dens()
     test_hist_dens_prob()
     test_hist_prob()
class kalepy.tests.test_utils.Test_IsIntegral
     Bases: object
     test_array()
     test_int()
class kalepy.tests.test_utils.Test_Midpoints
     Bases: object
     classmethod setup_class()
     test_midpoints_axes()
     test_midpoints_lin()
     test_midpoints_log()
     test_midpoints_off_center()
class kalepy.tests.test_utils.Test_Really1D
     Bases: object
     test_0d_false()
     test_1d_true()
     test_2d_false()
class kalepy.tests.test_utils.Test_Spacing
     Bases: object
     classmethod setup_class()
     test_lin()
```
test\_log() class kalepy.tests.test\_utils.Test\_Trapz Bases: object test\_1d() test\_2d() test\_nd() class kalepy.tests.test\_utils.Test\_Trapz\_Dens\_To\_Mass Bases: object test\_ndim() test\_ndim\_a1() test\_ndim\_a2()

# **Module contents**

# **3.3.2 Submodules**

# **kalepy.kde module**

kalepy's top-level KDE class which provides all direct KDE functionality.

Contents:

• [KDE](#page-36-0) : class for interfacing with KDEs and derived functionality.

```
class kalepy.kde.KDE(dataset, bandwidth=None, weights=None, kernel=None, extrema=None, points=None,
                        reflect=None, covariance=None, neff=None, diagonal=False, helper=True,
                        bw_rescale=None, **kwargs)
```
Bases: object

Core class and primary API for using *kalepy*, by constructin a KDE based on given data.

The *KDE* class acts as an API to the underlying *kernel* structures and methods. From the passed data, a 'bandwidth' is calculated and/or set (using optional specifications using the *bandwidth* argument). A *kernel* is constructed (using optional specifications in the *kernel* argument) which performs the calculations of the kernel density estimation.

# **Notes**

# *Reflection*

Reflective boundary conditions can be used to better reconstruct a PDF that is known to have finite support (i.e. boundaries outside of which the PDF should be zero).

The *pdf* and *resample* methods accept the keyword-argument (kwarg) *reflect* to specify that a reflecting boundary should be used.

### **reflect**

[(D,) array\_like, None] Locations at which reflecting boundary conditions should be imposed. For each dimension *D*, a pair of boundary locations (for: lower, upper) must be specified, or *None*. *None* can also be given to specify no boundary at that location.

If a pair of boundaries are given, then the first value corresponds to the lower boundary, and the second value to the upper boundary, in that dimension. If there should only be a single lower or upper boundary, then *None* should be passed as the other boundary value.

For example, *reflect=[None, [-1.0, 1.0], [0.0, None]]*, specifies that the 0th dimension has no boundaries, the 1st dimension has boundaries at both -1.0 and 1.0, and the 2nd dimension has a lower boundary at 0.0, and no upper boundary.

# *Projection / Marginalization*

The PDF can be calculated for only particular parameters/dimensions. The *pdf* method accepts the keyword-argument (kwarg) *params* to specify particular parameters over which to calculate the PDF (i.e. the other parameters are projected over).

#### **params**

[int, array\_like of int, None (default)] Only calculate the PDF for certain parameters (dimensions).

If *None*, then calculate PDF along all dimensions. If *params* is specified, then the target evaluation points *pnts*, must only contain the corresponding dimensions.

For example, if the *dataset* has shape (4, 100), but *pdf* is called with *params=(1, 2)*, then the *pnts* array should have shape *(2, M)* where the two provides dimensions correspond to the 1st and 2nd variables of the *dataset*.

TO-DO: add notes on *keep* parameter

# *Dynamic Range*

When the elements of the covariace matrix between data variables differs by numerous orders of magnitude, the KDE values (especially marginalized values) can become spurious. One solution is to use a diagonal covariance matrix by initializing the KDE instance with *diagonal=True*. An alternative is to transform the input data in such a way that each variable's dynamic range becomes similar (e.g. taking the log of the values). A warning is given if the covariance matrix has a large dynamic verylarge dynamic range, but no error is raised.

# **Examples**

Construct semi-random data:

```
>>> import numpy as np
>>> np.random.seed(1234)
>>> data = np.random.normal(0.0, 1.0, 1000)
```
Construct *KDE* instance using this data, and the default bandwidth and kernels.

```
>>> import kalepy as kale
>>> kde = kale.KDE(data)
```
Compare original PDF and the data to the reconstructed PDF from the KDE:

```
\gg xx = np.linspace(-3, 3, 400)
>>> pdf_tru = np.exp(-xx*xx/2) / np.sqrt(2*np.pi)
>>> xx, pdf_kde = kde.density(xx, probability=True)
```

```
>>> import matplotlib.pyplot as plt
>>> ll = plt.plot(xx, pdf_tru, 'k--', label='Normal PDF')
\gg , bins, = plt.hist(data, bins=14, density=True,
\rightarrow color='0.5', rwidth=0.9, alpha=0.5, label='Data')
>>> ll = plt.plot(xx, pdf_kde, 'r-', label='KDE')
\gg 11 = plt.legend()
```
Compare the KDE reconstructed PDF to the true PDF, make sure the chi-squared is consistent:

```
\gg dof = xx.size - 1
>>> x2 = np.sum(np-square(pdf_kde - pdf_tru)/pdf_tru**2)>> x2 = x2 / dof>>> x2 < 0.1True
>>> print("Chi-Squared: {:.1e}".format(x2))
Chi-Squared: 1.7e-02
```
Draw new samples from the data and make sure they are consistent with the original data:

```
>>> import scipy as sp
>>> samp = kde.resample()
>>> ll = plt.hist(samp, bins=bins, density=True, color='r', alpha=0.5, rwidth=0.5, ␣
                       label='Samples')
\gg ks, pv = sp.stats.ks_2samp(data, samp)
>> pv > 0.05True
```
Initialize the *KDE* class with the given dataset and optional specifications.

# **Parameters**

#### **dataset**

[array like  $(N, )$  or  $(D,N, )$ ] Dataset from which to construct the kernel-density-estimate.

#### **bandwidth**

[str, float, array of float, None [optional]] Specification for the bandwidth, or the method by which the bandwidth should be determined. If a *str* is given, it must match one of the standard bandwidth determination methods. If a *float* is given, it is used as the bandwidth in each dimension. If an array of *float* are given, then each value will be used as the bandwidth for the corresponding data dimension.

#### **weights**

[array\_like (N,), None [optional]] Weights corresponding to each *dataset* point. Must match the number of points *N* in the *dataset*. If *None*, weights are uniformly set to 1.0 for each value.

### **kernel**

[str, Distribution, None [optional]] The distribution function that should be used for the kernel. This can be a *str* specification that must match one of the existing distribution functions, or this can be a *Distribution* subclass itself that overrides the *\_evaluate* method.

#### **neff**

[int, None [optional]] An effective number of datapoints. This is used in the plugin bandwidth

determination methods. If *None*, *neff* is calculated from the *weights* array. If *weights* are all uniform, then *neff* equals the number of datapoints *N*.

#### **diagonal**

[bool,] Whether the bandwidth/covariance matrix should be set as a diagonal matrix (i.e. without covariances between parameters). NOTE: see *KDE* docstrings, 'Dynamic Range'.

\_\_init\_\_(*dataset*, *bandwidth=None*, *weights=None*, *kernel=None*, *extrema=None*, *points=None*, *reflect=None*, *covariance=None*, *neff=None*, *diagonal=False*, *helper=True*, *bw\_rescale=None*, *\*\*kwargs*)

Initialize the *KDE* class with the given dataset and optional specifications.

## **Parameters**

#### **dataset**

[array\_like (N,) or (D,N,)] Dataset from which to construct the kernel-density-estimate.

#### **bandwidth**

[str, float, array of float, None [optional]] Specification for the bandwidth, or the method by which the bandwidth should be determined. If a *str* is given, it must match one of the standard bandwidth determination methods. If a *float* is given, it is used as the bandwidth in each dimension. If an array of *float* are given, then each value will be used as the bandwidth for the corresponding data dimension.

#### **weights**

[array\_like (N,), None [optional]] Weights corresponding to each *dataset* point. Must match the number of points *N* in the *dataset*. If *None*, weights are uniformly set to 1.0 for each value.

#### **kernel**

[str, Distribution, None [optional]] The distribution function that should be used for the kernel. This can be a *str* specification that must match one of the existing distribution functions, or this can be a *Distribution* subclass itself that overrides the *\_evaluate* method.

# **neff**

[int, None [optional]] An effective number of datapoints. This is used in the plugin bandwidth determination methods. If *None*, *neff* is calculated from the *weights* array. If *weights* are all uniform, then *neff* equals the number of datapoints *N*.

#### **diagonal**

[bool.] Whether the bandwidth/covariance matrix should be set as a diagonal matrix (i.e. without covariances between parameters). NOTE: see *KDE* docstrings, 'Dynamic Range'.

#### property bandwidth

cdf(*pnts*, *params=None*, *reflect=None*)

Cumulative Distribution Function based on KDE smoothed data.

#### **Parameters**

**pnts**

[([D,]N,) array\_like of scalar] Target evaluation points

# **Returns**

#### **cdf**

[(N,) ndarray of scalar] CDF Values at the target points

# property covariance

# property dataset

density(*points=None*, *reflect=None*, *params=None*, *grid=False*, *probability=False*)

Evaluate the KDE distribution at the given data-points.

This method acts as an API to the *Kernel.pdf* method for this instance's *kernel*.

### **Parameters**

#### **points**

[([D,]M,) array\_like of float, or (D,) set of array\_like point specifications] The locations at which the PDF should be evaluated. The number of dimensions *D* must match that of the *dataset* that initialized this class' instance. NOTE: If the *params* kwarg (see below) is given, then only those dimensions of the target parameters should be specified in *points*. The meaning of *points* depends on the value of the *grid* argument:

- *grid=True*: *points* must be a set of (D,) array like objects which each give the evaluation points for the corresponding dimension to produce a grid of values. For example, for a 2D dataset, *points=([0.1, 0.2, 0.3], [1, 2])*, would produce a grid of points with shape (3, 2): *[[0.1, 1], [0.1, 2]], [[0.2, 1], [0.2, 2]], [[0.3, 1], [0.3, 2]]*, and the returned values would be an array of the same shape (3, 2).
- *grid=False* : *points* must be an array\_like (D,M) describing the position of *M* sample points in each of *D* dimensions. For example, for a 3D dataset: *points=([0.1, 0.2], [1.0, 2.0], [10, 20])*, describes 2 sample points at the 3D locations, *(0.1, 1.0, 10)* and *(0.2, 2.0, 20)*, and the returned values would be an array of shape (2,).

### **reflect**

[(D,) array\_like, None] Locations at which reflecting boundary conditions should be imposed. For each dimension *D* (matching the input data), a pair of boundary locations (lower, upper) must be specified, or *None*. *None* can also be given as one of the two locations, to specify no boundary at that location. If the data is one-dimensional (D=1), then *reflect* may be shaped as (2,). See class docstrings:*Reflection* for more information.

# **params**

[int, array\_like of int, None] Only calculate the PDF for certain parameters (dimensions). See class docstrings:*Projection* for more information.

### **grid**

[bool,] Evaluate the KDE distribution at a grid of points specified by *points*. See *points* argument description above.

#### **probability**

[bool, normalize the results to sum to unity]

# **Returns**

# **points**

[array\_like of scalar] Locations at which the PDF is evaluated.

# **vals**

[array\_like of scalar] PDF evaluated at the given points

#### property extrema

classmethod from\_hist(*bins*, *hist*, *bandwidth='bin width'*, *\*args*, *\*\*kwargs*)

Alternative constructor using a histogram as input instead of individual data points.

#### **Parameters**

## **bins**

[([D,]N,) array\_like of scalar] Histogram bins. If using multiple dimensions N can be different for different dimensions.

#### **hist**

 $[(N,[N,\ldots])$  array\_like of scalar] Histogram to construct KDE from. If in multiple dimensions dimensions can have different N.

# **bandwidth**

[str or float] Bandwidth. Defaults to width of bin in each dimension. Accepts all arguments passed to bandwidth when constructed using \_\_init\_\_.

# **\*args, \*\*kwargs**

[tuple, dict] Arguments passed to \_\_init\_\_ constructor.

#### **Returns**

**kde**

[instance of KDE] Initialized KDE instance.

property kernel

property ndata

property ndim

property neff

pdf(*\*args*, *\*\*kwargs*)

property points

# property reflect

resample(*size=None*, *keep=None*, *reflect=None*, *squeeze=True*)

Draw new values from the kernel-density-estimate calculated PDF.

The KDE calculates a PDF from the given dataset. This method draws new, semi-random data points from that PDF.

#### **Parameters**

#### **size**

[int, None (default)] The number of new data points to draw. If *None*, then the number of *datapoints* is used.

# **keep**

[int, array\_like of int, None (default)] Parameters/dimensions where the original datavalues should be drawn from, instead of from the reconstructed PDF. TODO: add more information.

# **reflect**

[(D,) array\_like, None (default)] Locations at which reflecting boundary conditions should be imposed. For each dimension *D*, a pair of boundary locations (for: lower, upper) must be specified, or *None*. *None* can also be given to specify no boundary at that location.

# **squeeze**

[bool, (default: True)] If the number of dimensions *D* is one, then return an array of shape  $(L)$  instead of  $(1, L)$ .

#### **Returns**

**samples**

[([D,]L) ndarray of float] Newly drawn samples from the PDF, where the number of points *L* is determined by the *size* argument. If *squeeze* is True (default), and the number of dimensions in the original dataset *D* is one, then the returned array will have shape (L,).

# property weights

# **kalepy.kernels module**

Kernal basis functions for KDE calculations, used by *kalepy.kde.KDE* class.

class kalepy.kernels.Kernel(*distribution*, *bandwidth*, *covariance*, *helper=False*, *chunk=100000.0*) Bases: object

# property FINITE

\_\_init\_\_(*distribution*, *bandwidth*, *covariance*, *helper=False*, *chunk=100000.0*)

property bandwidth

#### property covariance

density(*points*, *data*, *weights=None*, *reflect=None*, *params=None*)

Calculate the Density Function using this Kernel.

#### **Parameters**

#### **points**

[(D, N), 2darray of float,] *N* points at which to evaluate the density function over *D* parameters (dimensions). Locations must be specified for each dimension of the data, or for each of target *params* dimensions of the data.

property distribution

property matrix

property matrix\_inv

property norm

resample(*data*, *weights=None*, *size=None*, *keep=None*, *reflect=None*, *squeeze=True*)

kalepy.kernels.get\_distribution\_class(*arg=None*)

# **kalepy.plot module**

kalepy's plotting submodule

This submodule containts the *Corner* class, and all plotting methods. The *Corner* class, and additional API functions are imported into the base package namespace of *kalepy*, e.g. *kalepy.Corner* and *kalepy.carpet* access the *kalepy.plot.Corner* and *kalepy.plot.carpet* methods respectively.

Additional options and customization:

The core plotting routines, such as *draw\_hist1d*, *draw\_hist2d*, *draw\_contour2d*, etc include a fairly large number of keyword arguments for customization. The top level API methods, such as *corner()* or *Corner.plot\_data()* often do not provide access to all of those arguments, but additional customization is possible by using the drawing methods directly, and optionally subclassing the *Corner* class to provide additional or different functionality.

# **Plotting API**

- [Corner](#page-43-0) : class for corner/triangle/pair plots.
- [corner](#page-52-0) : method which constructs a *Corner* instance and plots 1D and 2D distributions.
- [dist1d](#page-52-1) : plot a 1D distribution with numerous possible elements (e.g. histogram, carpet, etc)
- [dist2d](#page-53-0) : plot a 2D distribution with numerous possible elements (e.g. histogram, contours, etc)
- [carpet](#page-49-0) : draw a 1D scatter-like plot to semi-quantitatively depict a distribution.
- [contour](#page-51-0) : draw a 2D contour plot. A wrapper of additional functionality around *plt.contour*
- [confidence](#page-50-0) : draw 1D confidence intervals using shaded bands.
- [hist1d](#page-55-0) : draw a 1D histogram
- [hist2d](#page-56-0) : draw a 2D histogram. A wrapper of additional functionality around *plt.pcolormesh*

<span id="page-43-0"></span>class kalepy.plot.Corner(*kde\_data*, *weights=None*, *origin='tl'*, *rotate=True*, *axes=None*, *labels=None*, *limits=None*, *ticks=None*, *\*\*kwfig*)

# Bases: object

Class for creating 'corner' / 'pair' plots of multidimensional covariances.

The *Corner* class acts as a constructor for a *matplotlib* figure and axes, and coordinates the plotting of 1D and 2D distributions. The *kalepy.plot.dist1d()* and *kalepy.plot.dist2d()* methods are used for plotting the distributions. The class methods provide wrappers, and default setting for those methods. The *Corner.plot* method is the standard plotting method with default parameters chosen for plotting a single, multidimensional dataset. For overplotting numerous datasets, the *Corner.clean* or *Corner.plot\_data* methods are better.

# **Examples**

Load some predefined 3D data, and generate a default corner plot:

```
>>> import kalepy as kale
\gg data = kale.utils._random_data_3d_03()
>>> corner = kale.corner(data)
```
Load two different datasets, and overplot them using a *kalepy.Corner* instance.

```
>>> data1 = kale.utils._random_data_3d_03(par=[0.0, 0.5], cov=0.05)
>>> data2 = kale.utils._random_data_3d_03(par=[1.0, 0.25], cov=0.5)
>>> corner = kale.Corner(3) # construct '3' dimensional corner-plot (i.e. 3x3 axes)
>>> _ = corner.clean(data1)
>>> _ = corner.clean(data2)
```
# **Methods**

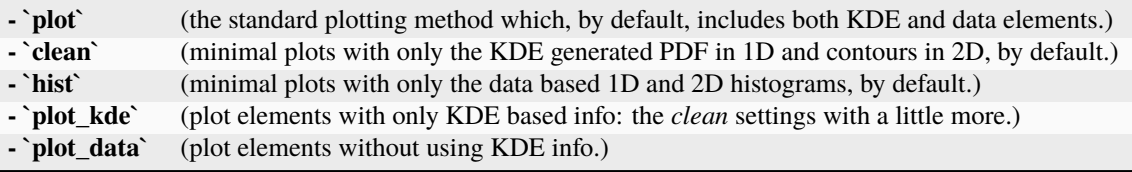

Initialize Corner instance and construct figure and axes based on the given arguments.

# **Parameters**

# **kde\_data**

[object, one of the following]

- int D, the number of parameters/dimensions to construct a DxD corner plot.
- instance of *kalepy.kde.KDE*, providing the data and KDE to be plotted.
- array\_like scalar (D,N) of data with *D* parameters and *N* data points.

# **weights**

[array\_like scalar (N,) or None] The weights for each data point. NOTE: only applicable when *kde\_data* is a (D,N) dataset.

### **labels**

[array\_like str (N,) of names for each parameters.]

#### **limits**

[None, or (D,2) of scalar] Specification for the limits of each axes (for each of *D* parameters):  $*$  None : the limits are determined automatically,  $*(D,2)$  : limits for each axis

# **rotate**

[bool,] Whether or not the bottom-right-most axes should be rotated.

# **\*\*kwfig**

[keyword-arguments passed to *\_figax()* for constructing figure and axes.] See *kalepy.plot.\_figax()* for specifications.

\_\_init\_\_(*kde\_data*, *weights=None*, *origin='tl'*, *rotate=True*, *axes=None*, *labels=None*, *limits=None*, *ticks=None*, *\*\*kwfig*)

Initialize Corner instance and construct figure and axes based on the given arguments.

# **Parameters**

#### **kde\_data**

[object, one of the following]

- int D, the number of parameters/dimensions to construct a DxD corner plot.
- instance of *kalepy.kde.KDE*, providing the data and KDE to be plotted.
- array\_like scalar (D,N) of data with *D* parameters and *N* data points.

#### **weights**

[array\_like scalar (N,) or None] The weights for each data point. NOTE: only applicable when *kde\_data* is a (D,N) dataset.

# **labels**

[array\_like str (N,) of names for each parameters.]

### **limits**

[None, or (D,2) of scalar] Specification for the limits of each axes (for each of *D* parameters):  $*$  None : the limits are determined automatically,  $*(D,2)$  : limits for each axis

#### **rotate**

[bool,] Whether or not the bottom-right-most axes should be rotated.

#### **\*\*kwfig**

[keyword-arguments passed to *\_figax()* for constructing figure and axes.] See *kalepy.plot.\_figax()* for specifications.

clean(*kde\_data=None*, *weights=None*, *dist1d={}*, *dist2d={}*, *\*\*kwargs*)

Wrapper for *plot\_kde* that sets parameters for minimalism: PDF and contours only.

### **Parameters**

### **kde\_data**

[*kalepy.KDE* instance, (D,N) array\_like of scalars, or None]

- instance of *kalepy.kde.KDE*, providing the data and KDE to be plotted.
- array\_like scalar (D,N) of data with *D* parameters and *N* data points.
- *None* : use the KDE/data stored during class initialization. raises *ValueError* if no KDE/data was provided

#### **weights**

[*None* or (N,) array\_like of scalar, the weighting of each data-point if and] only-if the given *kde\_data* argument is a (D,N) array\_like of scalar data.

#### **dist1d**

[dict of keyword-arguments passed to the *kale.plot.dist1d* method.]

### **dist2d**

[dict of keyword-arguments passed to the *kale.plot.dist2d* method.]

# **\*\*kwargs**

[additiona keyword-arguments passed directly to *Corner.plot\_kde*.]

hist(*kde\_data=None*, *weights=None*, *dist1d={}*, *dist2d={}*, *\*\*kwargs*)

Wrapper for *plot* data that sets parameters to only plot 1D and 2D histograms of data.

#### **Parameters**

#### **kde\_data**

[*kalepy.KDE* instance, (D,N) array\_like of scalars, or None]

- instance of *kalepy.kde.KDE*, providing the data and KDE to be plotted.
- array\_like scalar (D,N) of data with *D* parameters and *N* data points.
- *None* : use the KDE/data stored during class initialization. raises *ValueError* if no KDE/data was provided

### **weights**

[*None* or (N,) array\_like of scalar, the weighting of each data-point if and] only-if the given *kde\_data* argument is a (D,N) array\_like of scalar data.

### **dist1d**

[dict of keyword-arguments passed to the *kale.plot.dist1d* method.]

#### **dist2d**

[dict of keyword-arguments passed to the *kale.plot.dist2d* method.]

### **\*\*kwargs**

[additiona keyword-arguments passed directly to *Corner.plot\_kde*.]

legend(*handles*, *labels*, *index=None*, *loc=None*, *fancybox=False*, *borderaxespad=0*, *\*\*kwargs*)

plot(*kde\_data=None*, *edges=None*, *weights=None*, *quantiles=None*, *limit=None*, *color=None*, *cmap=None*, *dist1d={}*, *dist2d={}*)

Plot with standard settings for plotting a single, multidimensional dataset or KDE.

This function coordinates the drawing of a corner plot that ultimately uses the *kalepy.plot.dist1d* and *kalepy.plot.dist2d* methods to draw parameter distributions using an instance of *kalepy.kde.KDE*.

#### **Parameters**

#### **kde\_data**

[*kalepy.KDE* instance, (D,N) array\_like of scalars, or *None*]

- instance of *kalepy.kde.KDE*, providing the data and KDE to be plotted.
- array\_like scalar (D,N) of data with *D* parameters and *N* data points.
- *None* : use the KDE/data stored during class initialization. raises *ValueError* if no KDE/data was provided

#### **edges**

[object specifying historgam edge locations; or *None*]

- int : the number of bins for all dimensions, locations calculated automatically
- (D,) array\_like of int : the number of bins for each of *D* dimensions
- (D,) of array\_like : the bin-edge locations for each of *D* dimensions, e.g. ([0, 1, 2], [0.0, 0.1, 0.2, 0.3],) would describe two bins for the 0th dimension, and 3 bins for the 1st dimension.
- (X,) array\_like of scalar : the bin-edge locations to be used for all dimensions
- *None* : the number and locations of bins are calculated automatically for each dim

#### **weights**

[*None* or (N,) array\_like of scalar, the weighting of each data-point if and] only-if the given *kde\_data* argument is a (D,N) array\_like of scalar data.

### **quantiles**

[*None* or array\_like of scalar values in [0.0, 1.0] denoting the fractions of] data to demarkate with contours and confidence bands.

#### **limit**

[bool or *None*, whether the axes limits should be reset based on the plotted data.] If *None*, then the limits will be readjusted unless *limits* were provided on class initialization.

# **color**

[matplotlib color specification (i.e. named color, hex or rgb) or *None*.]

# **If** *None***:**

- *cmap* is given, then the color will be set to the *cmap* midpoint.
- *cmap* is not given, then the color will be determined by the next value of the default matplotlib color-cycle, and *cmap* will be set to a matching colormap.

This parameter effects the color of 1D: histograms, confidence intervals, and carpet; 2D: scatter points.

#### **cmap**

[matplotlib colormap specification, or *None*]

- All valid matplotlib specifications can be used, e.g. named value (like 'Reds' or 'viridis') or a *matplotlib.colors.Colormap* instance.
- If *None* then a colormap is constructed based on the value of *color* (see above).

# **dist1d**

[dict of keyword-arguments passed to the *kale.plot.dist1d* method.]

### **dist2d**

[dict of keyword-arguments passed to the *kale.plot.dist2d* method.]

plot\_data(*data=None*, *edges=None*, *weights=None*, *quantiles=None*, *limit=None*, *color=None*, *cmap=None*, *dist1d={}*, *dist2d={}*)

Plot with default settings to emphasize the given data (not KDE derived properties).

This function coordinates the drawing of a corner plot that ultimately uses the *kalepy.plot.dist1d* and *kalepy.plot.dist2d* methods to draw parameter distributions using an instance of *kalepy.kde.KDE*.

#### **Parameters**

# **data**

[(D,N) array\_like of scalars, *kalepy.KDE* instance, or None]

- array\_like scalar (D,N) of data with *D* parameters and *N* data points.
- *None* : use the KDE/data stored during class initialization. raises *ValueError* if no KDE/data was provided
- instance of *kalepy.kde.KDE*, providing the data and KDE to be plotted.

# **NOTE: if a** *KDE* **instance is given, or one was stored during initilization, then**

**the** dataset is extracted from the instance.

### **edges**

[object specifying historgam edge locations; or None]

- int : the number of bins for all dimensions, locations calculated automatically
- (D,) array\_like of int : the number of bins for each of *D* dimensions
- (D,) of array\_like : the bin-edge locations for each of *D* dimensions, e.g. ([0, 1, 2], [0.0, 0.1, 0.2, 0.3],) would describe two bins for the 0th dimension, and 3 bins for the 1st dimension.
- (X,) array\_like of scalar : the bin-edge locations to be used for all dimensions
- *None* : the number and locations of bins are calculated automatically for each dim

# **weights**

[*None* or (N,) array\_like of scalar, the weighting of each data-point if and] only-if the given *kde\_data* argument is a (D,N) array\_like of scalar data.

#### **quantiles**

[*None* or array\_like of scalar values in [0.0, 1.0] denoting the fractions of] data to demarkate with contours and confidence bands.

# **limit**

[bool or *None*, whether the axes limits should be reset based on the plotted data.] If

*None*, then the limits will be readjusted unless *limits* were provided on class initialization.

#### **color**

[matplotlib color specification (i.e. named color, hex or rgb) or *None*.]

#### **If** *None***:**

- *cmap* is given, then the color will be set to the *cmap* midpoint.
- *cmap* is not given, then the color will be determined by the next value of the default matplotlib color-cycle, and *cmap* will be set to a matching colormap.

This parameter effects the color of 1D: histograms, confidence intervals, and carpet; 2D: scatter points.

#### **cmap**

[matplotlib colormap specification, or *None*]

- All valid matplotlib specifications can be used, e.g. named value (like 'Reds' or 'viridis') or a *matplotlib.colors.Colormap* instance.
- If *None* then a colormap is constructed based on the value of *color* (see above).

### **dist1d**

[dict of keyword-arguments passed to the *kale.plot.dist1d* method.]

#### **dist2d**

[dict of keyword-arguments passed to the *kale.plot.dist2d* method.]

plot\_kde(*kde=None*, *edges=None*, *weights=None*, *quantiles=None*, *limit=None*, *ls='-'*, *color=None*, *cmap=None*, *dist1d={}*, *dist2d={}*)

Plot with default settings to emphasize the KDE derived distributions.

This function coordinates the drawing of a corner plot that ultimately uses the *kalepy.plot.dist1d* and *kalepy.plot.dist2d* methods to draw parameter distributions using an instance of *kalepy.kde.KDE*.

#### **Parameters**

#### **kde**

[*kalepy.KDE* instance, (D,N) array\_like of scalars, or None]

- instance of *kalepy.kde.KDE*, providing the data and KDE to be plotted.
- array like scalar (D,N) of data with *D* parameters and *N* data points.
- *None* : use the KDE/data stored during class initialization. raises *ValueError* if no KDE/data was provided

# **edges**

[object specifying historgam edge locations; or None]

- int : the number of bins for all dimensions, locations calculated automatically
- (D,) array\_like of int : the number of bins for each of *D* dimensions
- (D,) of array\_like : the bin-edge locations for each of *D* dimensions, e.g. ([0, 1, 2], [0.0, 0.1, 0.2, 0.3],) would describe two bins for the 0th dimension, and 3 bins for the 1st dimension.
- (X,) array\_like of scalar : the bin-edge locations to be used for all dimensions
- *None* : the number and locations of bins are calculated automatically for each dim

### **weights**

[*None* or (N,) array\_like of scalar, the weighting of each data-point if and] only-if the given *kde* argument is a (D,N) array\_like of scalar data from which a *KDE* instance is created.

### **quantiles**

[*None* or array like of scalar values in [0.0, 1.0] denoting the fractions of] data to demarkate with contours and confidence bands.

### **limit**

[bool or *None*, whether the axes limits should be reset based on the plotted data.] If *None*, then the limits will be readjusted unless *limits* were provided on class initialization.

#### **color**

[matplotlib color specification (i.e. named color, hex or rgb) or *None*.]

# **If** *None***:**

- *cmap* is given, then the color will be set to the *cmap* midpoint.
- *cmap* is not given, then the color will be determined by the next value of the default matplotlib color-cycle, and *cmap* will be set to a matching colormap.

# This parameter effects the color of 1D: histograms, confidence intervals, and carpet; 2D: scatter points.

#### **cmap**

[matplotlib colormap specification, or *None*]

- All valid matplotlib specifications can be used, e.g. named value (like 'Reds' or 'viridis') or a *matplotlib.colors.Colormap* instance.
- If *None* then a colormap is constructed based on the value of *color* (see above).

# **dist1d**

[dict of keyword-arguments passed to the *kale.plot.dist1d* method.]

# **dist2d**

[dict of keyword-arguments passed to the *kale.plot.dist2d* method.]

target(*targets*, *upper\_limits=None*, *lower\_limits=None*, *lw=1.0*, *fill\_alpha=0.1*, *\*\*kwargs*)

<span id="page-49-0"></span>kalepy.plot.carpet(*xx*, *weights=None*, *ax=None*, *ystd=None*, *yave=None*, *shift=0.0*, *limit=None*, *fancy=False*, *random='normal'*, *rotate=False*, *\*\*kwargs*)

Draw a 'carpet plot' that shows semi-quantitatively the distribution of points.

The given data (*xx*) is plotted as scatter points, where the abscissa (typically x-values) are the actual locations of the data and the ordinate are generated randomly. The size and transparency of points are chosen based on the number of points. If *weights* are given, it the size of the data points are chosen proportionally.

# **NOTE: the** *shift* **argument determines the reference ordinate-value of the distribution, this is**

particularly useful when numerous datasets are being overplotted.

#### **Parameters**

### **xx**

[(N,) array\_like of scalar, the data values to be plotted]

### **weights**

[*None* or (N,) array\_like of scalar, the weighting of each data-point if and] only-if the given *kde\_data* argument is a (D,N) array\_like of scalar data.

#### **ax**

[*None* or *matplotlib.axis.Axis*, if *None* the *plt.gca()* is used]

# **ystd**

[scalar or *None*, a measure of the dispersion in the ordinate scatter of values] If *None* then an appropriate value is guessed based *yave* or the axis limits

# **yave**

[scalar or *None*, the baseline at which the ordinate values are generated,] This is very similar to the *shift* argument, determining the ordinate-offset, but in the case that *ystd* is not given but *yave* is given, then the *yave* value determines *ystd*.

# **shift**

[scalar,] A systematic ordinate shift of all data-points, particularly useful when multiple datasets are being plotted, such that one carpet plot can be offset from the other(s).

## **limit**

[int or *None*,] Maximum number of points to draw. If more data points are provided, a *limit* subset of them are chosen and plotted.

#### **fancy**

[bool,] *Experimental* resizing of data-points to visually emphasize outliers.

# **random**

[str, one of ['normal', 'uniform'],] How the ordinate values are randomly generated: either a uniform or normal (i.e. Gaussian).

# **rotate**

[bool, if True switch the x and y values such that x becomes the ordinate.]

#### **kwargs**

[additional keyword-arguments passed to *matplotlib.axes.Axes.scatter()*]

# <span id="page-50-0"></span>kalepy.plot.confidence(*data*, *ax=None*, *weights=None*, *quantiles=[0.5, 0.9]*, *median=True*, *rotate=False*, *\*\*kwargs*)

Plot 1D Confidence intervals at the given quantiles.

For each quantile *q*, a shaded range is plotted that includes a fration *q* of data values around the median. Ultimately either *plt.axhspan* or *plt.axvspan* is used for drawing.

# **Parameters**

# **data**

 $[(N_i)]$  array like of scalar, the data values around which to calculate confidence intervals

#### **ax**

[*None* or *matplotlib.axes.Axes* instance, if *None* then *plt.gca()* is used.]

### **weights**

[*None* or (N,) array like of scalar, the weighting of each data-point if and] only-if the given *kde\_data* argument is a (D,N) array\_like of scalar data.

# **quantiles**

[array\_like of scalar values in [0.0, 1.0] denoting the fractions of data to mark.]

# **median**

[bool, mark the location of the median value.]

# **rotate**

[bool, if true switch the x and y coordinates (i.e. rotate plot 90deg clockwise).]

### **\*\*kwargs**

[additional keyword-arguments passed to *plt.axhspan* or *plt.axvspan*.]

<span id="page-51-0"></span>kalepy.plot.contour(*data*, *edges=None*, *ax=None*, *weights=None*, *color=None*, *cmap=None*, *quantiles=None*, *smooth=1.0*, *upsample=2*, *pad=1*, *\*\*kwargs*)

Calculate and draw 2D contours.

This is a wrapper for *draw\_contour*, which in turn wraps *plt.contour*. This function constructs bin-edges and calculates the histogram from which the contours are calculated.

### **Parameters**

## **data**

[(2, N) array\_like of scalars,] The data from which contours should be calculated.

#### **edges**

[object specifying historgam edge locations; or *None*]

- int : the number of bins for both dimensions, locations calculated automatically
- (2,) array\_like of int : the number of bins for each dimension.
- (2,) of array\_like : the bin-edge locations for each dimension, e.g.  $([0, 1, 2], [0.0]$ 0.1, 0.2, 0.3],) would describe two bins for the 0th dimension, and 3 bins for the 1st dimension: i.e. 6 total.
- (X,) array\_like of scalar : the bin-edge locations to be used for both dimensions.
- *None* : the number and locations of bins are calculated automatically.

#### **ax**

[*matplotlib.axes.Axes* instance, or *None*; if *None* then *plt.gca()* is used.]

### **weights**

[*None* or (N,) array\_like of scalar, the weighting of each data-point if and] only-if the given *kde\_data* argument is a (D,N) array\_like of scalar data.

#### **color**

[matplotlib color specification (i.e. named color, hex or rgb) or *None*.]

# **If** *None***:**

- *cmap* is given, then the color will be set to the *cmap* midpoint.
- *cmap* is not given, then the color will be determined by the next value of the default matplotlib color-cycle, and *cmap* will be set to a matching colormap.

This parameter effects the color of 1D: histograms, confidence intervals, and carpet; 2D: scatter points.

#### **cmap**

[matplotlib colormap specification, color or list of colors, or *None*]

- All valid matplotlib specifications can be used, e.g. named value (like 'Reds' or 'viridis') or a *matplotlib.colors.Colormap* instance.
- color or list of colors: *matplotlib.colors.ListedColormap* is constructed.
- If *None* then a colormap is constructed based on the value of *color* (see above).

#### **quantiles**

[*None* or array\_like of scalar values in [0.0, 1.0] denoting the fractions of] data to demarkate with contours and confidence bands.

### **smooth**

[scalar or *None*/*False*,] if scalar: The width, in histogram bins, of a gaussian smoothing filter if *None* or *False*: no smoothing.

# **upsample**

[int or *None*/*False*,] if int: the factor by which to upsample the histogram by interpolation. if *None* or *False*: no upsampling

# **pad**

[int, True, or *None*/*False*,] if int: the number of edge bins added to the histogram to close contours hitting the edges if true: the default padding size is used if *None* or *False*: no padding is used.

#### **\*\*kwargs**

[additiona keyword-arguments passed to *kalepy.plot.draw\_contour2d()*.]

### <span id="page-52-0"></span>kalepy.plot.corner(*kde\_data*, *labels=None*, *kwcorner={}*, *\*\*kwplot*)

Simple wrapper function to construct a *Corner* instance and plot the given data.

See *kalepy.plot.Corner* and *kalepy.plot.Corner.plot* for more information.

# **Parameters**

# **kde\_data**

[*kalepy.KDE* instance, or (D,N) array like of scalars]

- **instance of** *kalepy.kde.KDE***, providing the data and KDE to be plotted.** In this case the *param* argument selects which dimension/parameter is plotted if numerous are included in the *KDE*.
- array\_like scalar (D,N) of data with *D* parameters and *N* data points.

### **labels**

[*None* or (D,) array\_like of str, names of each parameter being plotted.]

# **kwcorner**

[dict, keyword-arguments passed to *Corner* constructor.]

#### **\*\*kwplot**

[additional keyword-arguments passed to *Corner.plot* method.]

<span id="page-52-1"></span>kalepy.plot.dist1d(*kde\_data*, *ax=None*, *edges=None*, *weights=None*, *probability=True*, *param=0*, *rotate=False*, *density=None*, *confidence=False*, *hist=None*, *carpet=True*, *color=None*, *quantiles=None*, *ls=None*, *alpha=None*, *\*\*kwargs*)

Draw 1D data distributions with numerous possible components.

The components of the plot are controlled by the arguments: \* *density* : a KDE distribution curve, \* *confidence* : 1D confidence bands calculated from a KDE, \* *hist* : 1D histogram from the provided data, \* *carpet* : 'carpet plot' (see *kalepy.plot.carpet()*) showing the data as a scatter-like plot.

# **Parameters**

#### **kde\_data**

[*kalepy.KDE* instance, (D,N) array\_like of scalars, or *None*]

- instance of *kalepy.kde.KDE*, providing the data and KDE to be plotted. In this case the *param* argument selects which dimension/parameter is plotted if numerous are included in the *KDE*.
- array\_like scalar (D,N) of data with *D* parameters and *N* data points.

### **ax**

[*matplotlib.axes.Axes* instance, or *None*; if *None* then *plt.gca()* is used.]

### **edges**

[object specifying historgam edge locations; or *None*]

- int : the number of bins, locations calculated automatically
- array\_like : the bin-edge locations
- *None*: the number and locations of bins are calculated automatically

### **weights**

[*None* or (N,) array\_like of scalar, the weighting of each data-point if and] only-if the given *kde\_data* argument is a (D,N) array\_like of scalar data.

#### **probability**

[bool,] Whether distributions (*hist* and *density*) are normalized such that the sum is unity.

# **param**

[int,] If a *KDE* instance is provided as the *kde\_data* argument, and it includes multiple dimensions/parameters of data, then this argument determines which parameter is plotted.

#### **rotate**

[bool, if true switch the x and y coordinates (i.e. rotate plot 90deg clockwise).]

#### **density**

[bool or *None*, whether the density KDE distribution is plotted or not.] If *None* then this is set based on what is passed as the *kde\_data*.

### **confidence**

[bool, whether confidence intervals are plotted based on the KDE distribution,] intervals are placed according to the *quantiles* argument.

#### **hist**

[bool or *None*, whether a histogram is plotted from the given data.] If *None*, then the value is chosen based on the given *kde\_data* argument.

#### **carpet**

[bool or number, whether or not a 'carpet plot' is shown from the given data.] If *carpet* is a number, it is the maximum number of points that are plotted.

# **color**

[matplotlib color specification (i.e. named color, hex or rgb) or *None*.] If *None* then the color will be determined by the next value of the default matplotlib color-cycle.

# **quantiles**

[array\_like of scalar values in [0.0, 1.0] denoting the fractions of data to mark.]

### **ls**

[str or None, matplotlib linestyle specification]

#### **\*\*kwargs**

[additional keyword-arguments passed to *plt.plot* command when plotting 'density'] and 'hist' components.

<span id="page-53-0"></span>kalepy.plot.dist2d(*kde\_data*, *ax=None*, *edges=None*, *weights=None*, *params=[0, 1]*, *quantiles=None*, *sigmas=None*, *color=None*, *cmap=None*, *smooth=None*, *upsample=None*, *pad=True*, *ls='-'*, *outline=True*, *median=True*, *scatter=True*, *contour=True*, *hist=True*, *mask\_dense=None*, *mask\_below=True*, *mask\_alpha=0.9*)

Draw 2D data distributions with numerous possible components.

The components of the plot are controlled by the arguments: \* *median* : the median values of each coordinate in a 'cross-hairs' style, \* *scatter* : 2D scatter points of the raw data, \* *contour* : 2D contour plot from the KDE, \* *hist* : 2D histogram of the raw data.

These components are modified by: \* *mask\_dense* : mask over scatter points within the outer-most contour interval, \* *mask\_below* : mask out (ignore) histogram bins below a certain value.

### **Parameters**

### **kde\_data**

[*kalepy.KDE* instance, or (D,N) array like of scalars]

- instance of *kalepy.kde.KDE*, providing the data and KDE to be plotted. In this case the *param* argument selects which dimension/parameter is plotted if numerous are included in the *KDE*.
- array\_like scalar (D,N) of data with *D* parameters and *N* data points.

#### **ax**

[*matplotlib.axes.Axes* instance, or *None*; if *None* then *plt.gca()* is used.]

# **edges**

[object specifying historgam edge locations; or *None*]

- int : the number of bins for both dimensions, locations calculated automatically
- (2,) array like of int : the number of bins for each dimension.
- (2,) of array\_like : the bin-edge locations for each dimension, e.g.  $([0, 1, 2], [0.0, 1.0])$ 0.1, 0.2, 0.3],) would describe two bins for the 0th dimension, and 3 bins for the 1st dimension: i.e. 6 total.
- (X,) array like of scalar : the bin-edge locations to be used for both dimensions.
- *None*: the number and locations of bins are calculated automatically.

#### **weights**

[*None* or (N,) array\_like of scalar, the weighting of each data-point if and] only-if the given *kde\_data* argument is a (D,N) array\_like of scalar data.

#### **param**

[(2,) array\_like of int,] If a *KDE* instance is provided as the *kde\_data* argument, and it includes multiple dimensions/parameters of data, then this argument determines which parameters are plotted.

#### **quantiles**

[array\_like of scalar values in [0.0, 1.0] denoting the fractions of data to contour.]

### **sigmas**

[array\_like of positive scalar values denoting contour levels.]

#### **color**

[matplotlib color specification (i.e. named color, hex or rgb) or *None*.]

#### **If** *None***:**

- *cmap* is given, then the color will be set to the *cmap* midpoint.
- *cmap* is not given, then the color will be determined by the next value of the default matplotlib color-cycle, and *cmap* will be set to a matching colormap.

This parameter effects the color of 1D: histograms, confidence intervals, and carpet; 2D: scatter points.

#### **cmap**

[matplotlib colormap specification, or *None*]

• All valid matplotlib specifications can be used, e.g. named value (like 'Reds' or 'viridis') or a *matplotlib.colors.Colormap* instance.

• If *None* then a colormap is constructed based on the value of *color* (see above).

#### **smooth**

[scalar or *None*/*False*, smoothing of plotted contours (*only*)] if scalar: The width, in histogram bins, of a gaussian smoothing filter if *None* or *False*: no smoothing.

# **upsample**

[int or *None*/*False*, upsampling of plotted contours (*only*)] if int: the factor by which to upsample the histogram by interpolation. if *None* or *False*: no upsampling

#### **pad**

[int, True, or *None*/*False*,] if int: the number of edge bins added to the histogram to close contours hitting the edges if true: the default padding size is used if *None* or *False*: no padding is used.

#### **ls**

[str or *None*, matplotlib linestyle specification for 'contour' and 'mdedian' components.]

# **outline**

[bool, add outline path effects to median and contour lines]

#### **median**

[bool, mark the location of the median values in both dimensions (cross-hairs style).]

#### **scatter**

[bool or number, whether to plot a 2D scatter of the data points.] If *scatter* is a number, it is the maximum number of scatter points plotted (including those that may be masked over). The *mask\_dense* parameter determines if some of these points are masked over.

# **contour**

[bool, whether or not contours are plotted at the given *quantiles*.]

### **hist**

[bool, whether a 2D histogram is plotted from the given data.]

#### **mask\_dense**

[bool, whether to mask over high-density scatter points (within the lowest contour).]

### **mask\_below**

[bool or scalar; whether, or the value below which, hist bins should be excluded.]

- If True : exclude histogram bins with less than the average weight of a data point. If *weights* are not given, this means exclude empty histogram bins.
- If False : do not exclude any bins (i.e. include all bins).
- If scalar : exclude histogram bins with values below the given value.

# **Notes**

• There is no *probability* argument because the normalization of the 2D distributions currently has no effect.

# <span id="page-55-0"></span>kalepy.plot.hist1d(*data*, *edges=None*, *ax=None*, *weights=None*, *density=False*, *probability=False*, *renormalize=False*, *joints=True*, *positive=True*, *rotate=False*, *\*\*kwargs*)

Calculate and draw a 1D histogram.

This is a thin wrapper around the *kalepy.plot.draw\_hist1d()* method which draws a histogram that has already been computed (e.g. with *kalepy.utils.histogram* or *numpy.histogram*).

#### **Parameters**

### **data**

[(N,) array\_like of scalar, data to be histogrammed.]

# **edges**

[object specifying historgam edge locations; or *None*]

- int : the number of bins, locations calculated automatically
- array\_like : the bin-edge locations
- *None* : the number and locations of bins are calculated automatically

#### **ax**

[*matplotlib.axes.Axes* instance, or *None*; if *None* then *plt.gca()* is used.]

# **weights**

[*None* or (N,) array\_like of scalar, the weighting of each data-point if and] only-if the given *kde\_data* argument is a (D,N) array\_like of scalar data.

## **density**

[bool or *None*, whether the density KDE distribution is plotted or not.] If *None* then this is set based on what is passed as the *kde\_data*.

#### **probability**

[bool,] Whether distributions (*hist* and *density*) are normalized such that the sum is unity. NOTE: this can be overridden by the *renormalize* argument.

### **renormalize**

[bool or scalar, whether or to what value to renormalize the histrogram maximum.] If True : renormalize the maximum histogram value to unity. If False : do not renormalize. If scalar : renormalize the histogram maximum to this value.

# **joints**

[bool, plot the vertical connectors ('joints') between histogram bins; if False, only] horizontal lines are plotted for each bin.

### **positive**

[bool, only plot bins with positive values.]

# **rotate**

[bool, if true switch the x and y coordinates (i.e. rotate plot 90deg clockwise).]

# **\*\*kwargs**

[additional keyword-arguments passed to *kalepy.plot.draw\_hist1d()*.] Any arguments not caught by *draw\_hist1d()* are eventually passed to *plt.plot()* method.

### **Notes**

• TO-DO: Add *scipy.binned\_statistic* functionality for arbitrary statistics beyond histgramming.

<span id="page-56-0"></span>kalepy.plot.hist2d(*data*, *edges=None*, *ax=None*, *weights=None*, *mask\_below=False*, *\*\*kwargs*)

Calculate and draw a 2D histogram.

This is a thin wrapper around the *kalepy.plot.draw\_hist2d()* method which draws a 2D histogram that has already been computed (e.g. with *numpy.histogram2d*).

### **Parameters**

**data**

 $[(2, N)$  array like of scalar, data to be histogrammed.]

### **edges**

[object specifying historgam edge locations; or *None*]

- int : the number of bins for both dimensions, locations calculated automatically
- (2,) array\_like of int : the number of bins for each dimension.
- (2,) of array like : the bin-edge locations for each dimension, e.g. ( $[0, 1, 2]$ ,  $[0.0$ , 0.1, 0.2, 0.3],) would describe two bins for the 0th dimension, and 3 bins for the 1st dimension: i.e. 6 total.
- (X,) array\_like of scalar : the bin-edge locations to be used for both dimensions.
- *None* : the number and locations of bins are calculated automatically.

#### **ax**

[*matplotlib.axes.Axes* instance, or *None*; if *None* then *plt.gca()* is used.]

#### **weights**

[*None* or (N,) array\_like of scalar, the weighting of each data-point if and] only-if the given *kde\_data* argument is a (D,N) array\_like of scalar data.

# **mask\_below**

[bool or scalar; whether, or the value below which, hist bins should be excluded.]

- If True : exclude histogram bins with less than the average weight of a data point. If *weights* are not given, this means exclude empty histogram bins.
- If False : do not exclude any bins (i.e. include all bins).
- If scalar : exclude histogram bins with values below the given value.

# **\*\*kwargs**

[additional keyword-arguments passed to *kalepy.plot.draw\_hist2d()*.] Any arguments not caught by *draw\_hist1d()* are eventually passed to *plt.pcolormesh()*.

# **Notes**

• TO-DO: Add *scipy.binned\_statistic* functionality for arbitrary statistics beyond histgramming.

# **kalepy.sample module**

Perform sampling of distributions and functions.

# <span id="page-57-0"></span>class kalepy.sample.Sample\_Grid(*edges*, *dens*, *mass=None*, *scalar\_dens=None*, *scalar\_mass=None*)

Bases: object

Sample from a given probability distribution evaluated on a regular grid.

The grid has probability densities (*dens*) evaluated at the grid edges, and probability masses (*mass*) corresponding to the centroid of each bin. The centroids are calculated from the edge positions, weighted by probability density. If *mass* is not given, it is calculated by integrating the densities over each bin (using the trapezoid rule).

Process for drawing 'N' samples from the distributon:

- 1) Using the masses of each bin, the CDF is calculated.
- 2) N random values are chosen, and the CDF is inverted to find which bin they correspond to. The CDF is flattened into 1D to accomodate any dimensionality of grid, and then the chosen bins are re-mapped to ND space.

3) Within each bin, the position of each drawn sample is chosen proportionally to the probability density, based on the density-gradient within each cell.

Initialize *Sample\_Grid* with the given grid edges and probability distribution.

#### **Parameters**

#### **edges**

[array\_like] Bin edges along each dimension.

### **dens**

[array\_like] Probability density evaluated at grid edges.

#### **mass**

[array\_like or None] Probability mass (i.e. number of samples) for each bin. Evaluated at bin centers or centroids. If no *mass* is given, it is calculated by integrating *dens* over each bin using the trapezoid rule. See: *\_init\_data()*.

\_\_init\_\_(*edges*, *dens*, *mass=None*, *scalar\_dens=None*, *scalar\_mass=None*)

Initialize *Sample\_Grid* with the given grid edges and probability distribution.

# **Parameters**

# **edges**

[array\_like] Bin edges along each dimension.

# **dens**

[array\_like] Probability density evaluated at grid edges.

#### **mass**

[array\_like or None] Probability mass (i.e. number of samples) for each bin. Evaluated at bin centers or centroids. If no *mass* is given, it is calculated by integrating *dens* over each bin using the trapezoid rule. See: *\_init\_data()*.

# property grid

sample(*nsamp=None*, *interpolate=True*, *return\_scalar=None*)

Sample from the probability distribution.

# **Parameters**

**nsamp** [scalar or None]

**interpolate**

# [bool]

**return\_scalar** [bool]

**Returns**

**vals**

[(D, N) ndarray of scalar]

class kalepy.sample.Sample\_Outliers(*edges*, *dens*, *threshold=10.0*, *\*\*kwargs*)

Bases: [Sample\\_Grid](#page-57-0)

Sample outliers from a given probability distribution evaluated on a regular grid.

"Outliers" are points in areas of low probability mass, which are drawn randomly. "Inliers" are bins with high probability mass, which are assumed to be well represented by the centroid of those bins. The *threshold* parameter determines the dividing point between low and high probability masses.

The grid has probability densities (*dens*) evaluated at the grid edges, and probability masses (*mass*) corresponding to the centroid of each bin. The centroids are calculated from the edge positions, weighted by probability density. If *mass* is not given, it is calculated by integrating the densities over each bin (using the trapezoid rule).

## Process for drawing 'N' samples from the distributon: 1) Bins with 'low' probability density (i.e. *mass* < *threshold*) are sampled in the same way as the super-class *Sample\_Grid*. These values are given a *weight* of 1.0. 2) Bins with 'high' probability density (*mass* > *threshold*), are all used (i.e. with no stochasticity), where the location of sample points is the bin centroid (i.e. grid points weighted by probability density), and the *weight* is the total bin mass.

Initialize *Sample\_Grid* with the given grid edges and probability distribution.

#### **Parameters**

# **edges**

[array\_like] Bin edges along each dimension.

#### **dens**

[array\_like] Probability density evaluated at grid edges.

#### **mass**

[array\_like or None] Probability mass (i.e. number of samples) for each bin. Evaluated at bin centers or centroids. If no *mass* is given, it is calculated by integrating *dens* over each bin using the trapezoid rule. See: *\_init\_data()*.

\_\_init\_\_(*edges*, *dens*, *threshold=10.0*, *\*\*kwargs*)

Initialize *Sample\_Grid* with the given grid edges and probability distribution.

# **Parameters**

# **edges**

[array\_like] Bin edges along each dimension.

### **dens**

[array\_like] Probability density evaluated at grid edges.

#### **mass**

[array\_like or None] Probability mass (i.e. number of samples) for each bin. Evaluated at bin centers or centroids. If no *mass* is given, it is calculated by integrating *dens* over each bin using the trapezoid rule. See: *\_init\_data()*.

sample(*poisson\_inside=False*, *poisson\_outside=False*, *\*\*kwargs*)

Outlier sample the distribution.

### **Parameters**

#### **poisson\_inside**

[bool.]

### **Returns**

#### **nsamp**

[int]

**vals**

[(D, N) ndarray] Sampled values with *N* samples, and values for *D* dimensions.

# **weights**

[(N,) ndarray] Weights of samples values.

kalepy.sample.sample\_grid(*edges*, *dens*, *nsamp=None*, *mass=None*, *scalar\_dens=None*, *scalar\_mass=None*, *squeeze=None*, *\*\*sample\_kwargs*)

Draw samples following the given distribution.

# **Parameters**

### **edges**

[(D,) list/tuple of array\_like,] Edges of the (parameter space) grid. For *D* dimensions, this is a list/tuple of D entries, where each entry is an array\_like of scalars giving the gridpoints along that dimension. For example,  $edges=(x, y)$ , [a, b, c]) is a (2x3) dim array with coordinates:  $[(x, a), (x, b), (x, c)]$ ,  $[(y, a), (y, b), (y, c)]$ .

# **dist**

[(N1,. . . ,ND) array\_like of scalar,] Distribution values specified at either the grid edges, or grid centers. e.g. for the (2x3) example above, *dist* should be either (2,3) or (1, 2)

# **nsamp**

[int or None] Number of samples to draw (floats are cast to integers).

#### **scalar**

[None, or array like of scalar] Scalar values to associate with the given distribution. Can be specified at either grid-centers or grid-edges, but the latter will be averaged down to grid-center values.

# **sample\_kwargs**

[additional keyword-arguments, optional] Additional arguments passed to the *Sample\_Grid.sample()* method.

# **Returns**

# **vals**

[(D, N) array of sample points,] Sample points drawn from the given distribution in *D*, number of points *N* is that specified by *nsamp* param.

# **[weights]**

[(N,) array of weights, returned if *scalar* is given] Scalar factors for each sample point.

kalepy.sample.sample\_grid\_proportional(*edges*, *dens*, *portion*, *nsamp*, *mass=None*, *\*\*sample\_kwargs*)

kalepy.sample.sample\_outliers(*edges*, *data*, *threshold*, *nsamp=None*, *mass=None*, *\*\*sample\_kwargs*)

Sample a PDF randomly in low-density regions, and with weighted points at high-densities.

Selects (semi-)random samples from the given PDF. In high-density regions, bin centroids are used as representative points and recieve a corresponding (large) weight. Low-density regions are sampled proportionally with actual (weight = one) points.

# **Parameters**

# **edges**

[list/tuple of array\_like] An iterable containing the grid edges for each dimension of the space.

#### **data**

[ndarray] Array giving the PDF to sample.

### **threshold**

[float] Threshold mass below which true-samples should be drawn. Representative (centroid) values will be chosen for bins above this threshold.

#### **nsamp**

[int, optional] Number of samples to draw.

# **mass**

[ndarray, optional] Probability mass function determining the number of samples to draw in each bin.

**Returns vals weights**

# **kalepy.speed\_test module**

DEVELOPMENT: submodule for running speed-tests for optimization checking.

kalepy.speed\_test.main()

# **kalepy.utils module**

kalepy's internal, utility functions.

kalepy.utils.add\_cov(*data*, *cov*)

kalepy.utils.array\_str(*data*, *num=3*, *format=':.2e'*)

kalepy.utils.bins(*\*args*, *\*\*kwargs*)

Calculate *np.linspace(\*args)* and return also centers and widths.

# **Returns**

[(N,) bin edges]

#### **xc**

**xe**

 $[(N-1, 0)$  bin centers]

# **dx**

 $[(N-1,) bin widths]$ 

kalepy.utils.bound\_indices(*data*, *bounds*, *outside=False*)

Find the indices of the *data* array that are bounded by the given *bounds*.

If *outside* is True, then indices for values *outside* of the bounds are returned.

# kalepy.utils.centroids(*edges*, *data*)

Calculate the centroids (centers of mass) of each cell in the given grid.

# **Parameters**

**edges**

[(D,) array\_like of array\_like]

**data**

 $[$ (...) ndarray of scalar]

# **Returns**

**coms**

[ndarray  $(D, \ldots)$ ]

# kalepy.utils.cov\_keep\_vars(*matrix*, *keep*, *reflect=None*)

kalepy.utils.cumsum(*vals*, *axis=None*)

Perform a cumulative sum without flattening the input array.

See: <https://stackoverflow.com/a/60647166/230468>

# **Parameters**

**vals**

[array\_like of scalar] Input values to sum over.

**axis**

[None or int] Axis over which to perform the cumulative sum.

# **Returns**

**res**

[ndarray of scalar] Same shape as input *vals*

kalepy.utils.cumtrapz(*pdf*, *edges*, *prepend=True*, *axis=None*)

Perform a cumulative integration using the trapezoid rule.

### **Parameters**

# **pdf**

[array\_like of scalar] Input values (e.g. a PDF) to be integrated.

# **edges**

[[D,] list of (array\_like of scalar)] Edges defining bins along each dimension. This should be an array/list of edges for each of *D* dimensions.

### **prepend**

[bool] Whether or not to prepend zero values along the integrated dimensions.

# **axis**

[None or int] Axis/Dimension over which to integrate.

#### **Returns**

### **cdf**

[ndarray of scalar] Values integrated over the desired axes. Shape: \* If *prepend* is False, the shape of *cdf* will be one smaller than the input *pdf* \* in all dimensions integrated over. \* If *prepend* is True, the shape of *cdf* will match that of the input *pdf*.

# kalepy.utils.flatlen(*arr*)

# kalepy.utils.flatten(*arr*)

Flatten a ND array, whether jagged or not, into a 1D array.

kalepy.utils.histogram(*data*, *bins=None*, *weights=None*, *density=False*, *probability=False*)

#### kalepy.utils.iqrange(*data*, *log=False*, *weights=None*)

Calculate inter-quartile range of the given data.

### kalepy.utils.isinteger(*val*, *iterable=True*)

Test whether the given variable is an integer (i.e. *numbers.integral* subclass).

# **Parameters**

### **val**

[object,] Variable to test.

### **iterable**

[bool,] Allow argument to be an iterable.

# **Returns**

### **bool**

[whether or not the input is an integer, or integer iterable]

# kalepy.utils.isjagged(*arr*)

Test if the given array is jagged.

kalepy.utils.jshape(*arr*, *level=0*, *printout=False*, *prepend=''*, *indent=' '*) Print the complete shape (even if jagged) of the given array.

kalepy.utils.matrix\_invert(*matrix*, *helper=True*)

kalepy.utils.meshgrid(*\*args*, *indexing='ij'*, *\*\*kwargs*)

kalepy.utils.midpoints(*arr*, *log=False*, *axis=-1*, *squeeze=False*)

Return the midpoints between values in the given array.

If the given array is N-dimensional, midpoints are calculated from the last dimension.

### **Parameters**

#### **arr**

[ndarray of scalars,] Input array.

# **log**

[bool or None,] Find midpoints in log-space

# **axis**

[int, sequence, or *None*,] The axis about which to find the midpoints. If *None*, find the midpoints along all axes. If a sequence (tuple, list, or array), take the midpoints along each specified axis.

# **Returns**

# **mids**

[ndarray of floats,] The midpoints of the input array. The resulting shape will be the same as the input array *arr*, except that *mids.shape[axis] == arr.shape[axis]-1*.

kalepy.utils.minmax(*data*, *positive=False*, *prev=None*, *stretch=None*, *log\_stretch=None*, *limit=None*)

kalepy.utils.parse\_edges(*data*, *edges=None*, *extrema=None*, *weights=None*, *params=None*, *nmin=5*, *nmax=1000*, *pad=None*, *refine=1.0*, *bw=None*)

kalepy.utils.quantiles(*values*, *percs=None*, *sigmas=None*, *weights=None*, *axis=None*, *values\_sorted=False*) Compute weighted quartiles.

Taken from *zcode.math.statistics* Based on @Alleo answer: <http://stackoverflow.com/a/29677616/230468>

# **Parameters**

# **values: (N,)**

input data

**percs: (M,) scalar** Desired percentiles of the data, within range [0.0, 1.0].

**weights: (N,) or None**

Weighted for each input data point in *values*.

# **values\_sorted: bool**

If True, then input values are assumed to already be sorted.

# **Returns**

# **percs**

[(M,) float] Array of percentiles of the weighted input data.

# kalepy.utils.really1d(*arr*)

Test whether an array\_like is really 1D (i.e. not a jagged ND array).

Test whether the input array is uniformly one-dimensional, as apposed to (e.g.) a ndim  $== 1$  list or array of irregularly shaped sub-lists/sub-arrays. True for an empty list *[]*.

# **Parameters**

**arr**

[array\_like] Array to be tested.

# **Returns**

**bool**

Whether *arr* is purely 1D.

kalepy.utils.rem\_cov(*data*, *cov=None*)

kalepy.utils.run\_if(*func*, *target*, *\*args*, *otherwise=None*, *\*\*kwargs*)

kalepy.utils.run\_if\_notebook(*func*, *\*args*, *otherwise=None*, *\*\*kwargs*)

kalepy.utils.run\_if\_script(*func*, *\*args*, *otherwise=None*, *\*\*kwargs*)

kalepy.utils.spacing(*data*, *scale='log'*, *num=None*, *dex=10*, *\*\*kwargs*)

kalepy.utils.stats(*data*, *shape=True*, *sample=3*, *stats=True*)

kalepy.utils.stats\_str(*data*, *percs=[0.0, 0.16, 0.5, 0.84, 1.0]*, *ave=False*, *std=False*, *weights=None*, *format=None*, *log=False*, *label\_log=True*)

Return a string with the statistics of the given array.

# **Parameters**

# **data**

[ndarray of scalar] Input data from which to calculate statistics.

# **percs**

[array\_like of scalars in {0, 100}] Which percentiles to calculate.

# **ave**

[bool] Include average value in output.

# **std**

[bool] Include standard-deviation in output.

# **format**

[str] Formatting for all numerical output, (e.g. *":.2f"*).

# **log**

[bool] Convert values to  $log10$  before printing.

# **Returns**

**out**

[str] Single-line string of the desired statistics.

# kalepy.utils.subdivide(*xx*, *num=1*, *log=False*)

Subdivide the giving array (e.g. bin edges) by the given factor.

# **Parameters**

# **xx**

 $[(X,)]$  array like of scalar,] Input array to be subdivided.

#### **num**

[int,] Subdivide each bin by this factor. Subdividing "once" (i.e. num=1) produces  $2x$ number of bins. In general the number of output bins is  $X^*$  (num + 1).

#### **log**

[bool,] Subdivide evenly in log-space, instead of linear space (e.g.  $[0, 10.0] == > [0.0, 10.0]$ 3.16, 10.0])

#### **Returns**

**div**

 $[(X * num+1)]$  ndarray of float] Subdivided array with a number of elements equal to the length of the input array 'X' times one plus the subdivision factor *num*.

# kalepy.utils.trapz\_dens\_to\_mass(*pdf*, *edges*, *axis=None*)

Convert from density to mass, for values on the corner of a grid, using the trapezoid rule.

#### **Parameters**

# **pdf**

[array\_like] Density values, computed at the grid edges specified by the *edges* list-of-lists.

# **edges**

[array\_like of array\_like] List of edge-locations along each dimension specifying the grid of values at which *pdf* are located. e.g.  $\iint x0, x1, \ldots xn$ ,  $\iint y0, y1, \ldots ym$ , ..., The length of each sub-list in *edges*, must match the shape of *pdf*. e.g. if *edges* is a (3,) list, composed of sub-lists with lengths: *[N, M, L,]* then the shape of *pdf* must be *(N, M, L,)*.

#### **axis**

[int, array\_like int, or None] Along which axes to convert from density to mass. If *None*, apply to all axes.

### **Returns**

#### **mass**

[array\_like] The *mass* array has as many dimensions as *pdf*, with each dimension one element shorter. e.g. if the shape of *pdf* is (N, M, . . . ), then the shape of *mass* is (N-1,  $M-1, \ldots$ ).

kalepy.utils.trapz\_nd(*data*, *edges*, *axis=None*)

# **3.3.3 Module contents**

Multidimensional kernel density estimation for distribution functions, resampling, and plotting.

Copyright (C) 2020 Luke Zoltan Kelley and Contributors.

kalepy.density(*data*, *points=None*, *weights=None*, *reflect=None*, *probability=False*, *grid=False*, *\*\*kwargs*)

Use a KDE to calculate the density of the given data.

This function (1) constructs a kernel-density estimate of the distribution function from which the given *data* were sampled; then (2) returns the values of the distribution function at *points* (which are automatically generated if they are not given).

#### **Parameters**

#### **dataset**

[array\_like  $(N, )$  or  $(D,N, )$ ] Dataset from which to construct the kernel-density-estimate. For multivariate data with *D* variables and *N* values, the data must be shaped (D,N). For univariate  $(D=1)$  data, this can be a single array with shape  $(N)$ .

#### **points**

[([D,]M,) array\_like of float, or (D,) set of array\_like point specifications] The locations at which the PDF should be evaluated. The number of dimensions *D* must match that of the *dataset* that initialized this class' instance. NOTE: If the *params* kwarg (see below) is given, then only those dimensions of the target parameters should be specified in *points*.

The meaning of *points* depends on the value of the *grid* argument:

- *grid=True* : *points* must be a set of (D,) array\_like objects which each give the evaluation points for the corresponding dimension to produce a grid of values. For example, for a 2D dataset, *points=([0.1, 0.2, 0.3], [1, 2])*, would produce a grid of points with shape (3, 2): *[[0.1, 1], [0.1, 2]], [[0.2, 1], [0.2, 2]], [[0.3, 1], [0.3, 2]]*, and the returned values would be an array of the same shape (3, 2).
- *grid=False* : *points* must be an array\_like (D,M) describing the position of *M* sample points in each of *D* dimensions. For example, for a 3D dataset: *points=([0.1, 0.2], [1.0, 2.0], [10, 20])*, describes 2 sample points at the 3D locations, *(0.1, 1.0, 10)* and *(0.2, 2.0, 20)*, and the returned values would be an array of shape (2,).

#### **weights**

[array\_like (N,), None] Weights corresponding to each *dataset* point. Must match the number of points *N* in the *dataset*. If *None*, weights are uniformly set to 1.0 for each value.

# **reflect**

 $[(D)$  array like, None] Locations at which reflecting boundary conditions should be imposed. For each dimension *D*, a pair of boundary locations (for: lower, upper) must be specified, or *None*. *None* can also be given to specify no boundary at that location. See class docstrings:*Reflection* for more information.

# **params**

[int, array\_like of int, None] Only calculate the PDF for certain parameters (dimensions). See class docstrings:*Projection* for more information.

### **grid**

[bool,] Evaluate the KDE distribution at a grid of points specified by *points*. See *points* argument description above.

### **probability**

[bool, normalize the results to sum to unity]

# **Returns**

# **points**

[array\_like of scalar] Locations at which the PDF is evaluated.

# **vals**

[array\_like of scalar] PDF evaluated at the given points

kalepy.pdf(*data*, *points=None*, *weights=None*, *reflect=None*, *params=None*, *grid=False*, *\*\*kwargs*)

Use a KDE to calculate the probability-density of the given data.

Wrapper for *kalepy.density(. . . , probability=True)*.

# **Parameters**

# **dataset**

[array like  $(N)$ , or  $(D,N)$ ] Dataset from which to construct the kernel-density-estimate. For multivariate data with *D* variables and *N* values, the data must be shaped (D,N). For univariate  $(D=1)$  data, this can be a single array with shape  $(N)$ .

# **points**

[([D,]M,) array\_like of float, or (D,) set of array\_like point specifications] The locations at which the PDF should be evaluated. The number of dimensions *D* must match that of the *dataset* that initialized this class' instance. NOTE: If the *params* kwarg (see below) is given, then only those dimensions of the target parameters should be specified in *points*.

The meaning of *points* depends on the value of the *grid* argument:

- *grid=True* : *points* must be a set of (D,) array\_like objects which each give the evaluation points for the corresponding dimension to produce a grid of values. For example, for a 2D dataset, *points=([0.1, 0.2, 0.3], [1, 2])*, would produce a grid of points with shape (3, 2): *[[0.1, 1], [0.1, 2]], [[0.2, 1], [0.2, 2]], [[0.3, 1], [0.3, 2]]*, and the returned values would be an array of the same shape (3, 2).
- *grid=False* : *points* must be an array\_like (D,M) describing the position of *M* sample points in each of *D* dimensions. For example, for a 3D dataset: *points=([0.1, 0.2], [1.0, 2.0], [10, 20])*, describes 2 sample points at the 3D locations, *(0.1, 1.0, 10)* and *(0.2, 2.0, 20)*, and the returned values would be an array of shape (2,).

#### **weights**

[array\_like (N,), None] Weights corresponding to each *dataset* point. Must match the number of points *N* in the *dataset*. If *None*, weights are uniformly set to 1.0 for each value.

# **reflect**

 $[(D)$  array like, None] Locations at which reflecting boundary conditions should be imposed. For each dimension *D*, a pair of boundary locations (for: lower, upper) must be specified, or *None*. *None* can also be given to specify no boundary at that location. See class docstrings:*Reflection* for more information.

# **params**

[int, array\_like of int, None] Only calculate the PDF for certain parameters (dimensions). See class docstrings:*Projection* for more information.

# **grid**

[bool,] Evaluate the KDE distribution at a grid of points specified by *points*. See *points* argument description above.

#### **Returns**

### **points**

[array\_like of scalar] Locations at which the PDF is evaluated.

#### **vals**

[array\_like of scalar] PDF evaluated at the given points

kalepy.resample(*data*, *size=None*, *weights=None*, *reflect=None*, *keep=None*, *\*\*kwargs*)

Use a KDE to resample from a reconstructed density function of the given data.

This function (1) constructs a kernel-density estimate of the distribution function from which the given *data* were sampled; then, (2) resamples *size* data points from that function. If *size* is not given, then the same number of points are returned as in the input *data*.

# **Parameters**

# **data**

 $[(D, N)]$  array like of scalar, the data to be resampled, The input data can be either: \* 1D array\_like (N,) with *N* data points, or \* 2D array\_like (D,N) with *D* parameters, and *N* data points

# **size**

[int, None (default)] The number of new data points to draw. If *None*, then the number of *datapoints* is used.

# **weights**

[(N,) array\_like or *None*,] The weights of which each data point in *data*.

# **reflect**

[(D,) array\_like, None (default)] Locations at which reflecting boundary conditions should be imposed. For each dimension *D*, a pair of boundary locations (for: lower, upper) must be specified, or *None*. *None* can also be given to specify no boundary at that location.

# **keep**

[int, array\_like of int, None (default)] Parameters/dimensions where the original datavalues should be drawn from, instead of from the reconstructed PDF. TODO: add more information.

# **Returns**

# **samples**

[([D,]L) ndarray of float] Newly drawn samples from the PDF, where the number of points *L* is determined by the *size* argument. If *squeeze* is True (default), and the number of dimensions in the original dataset  $D$  is one, then the returned array will have shape  $(L)$ .

# **3.4 kalepy**

# **DEVELOPMENT & CONTRIBUTIONS**

Please visit the [github page to make contributions to the package.](https://github.com/lzkelley/kalepy) Particularly if you encounter any difficulties or bugs in the code, please [submit an issue,](https://github.com/lzkelley/kalepy/issues) which can also be used to ask questions about usage, or to submit general suggestions and feature requests. Direct additions, fixes, or other contributions are very welcome which can be done by submitting [pull requests.](https://github.com/lzkelley/kalepy/pulls) If you are considering making a contribution / pull-request, please open an issue first to make sure it won't clash with other changes in development or planned for the future. Some known issues and indended future-updates are noted in the [change-log](https://github.com/lzkelley/kalepy/blob/master/CHANGES.md) file. If you are looking for ideas of where to contribute, this would be a good place to start.

Updates and changes to the newest version of *kalepy* will not always be backwards compatible. The package is consistently versioned, however, to ensure that functionality and compatibility can be maintained for dependencies. Please consult the [change-log](https://github.com/lzkelley/kalepy/blob/master/CHANGES.md) for summaries of recent changes.

# **4.1 Test Suite**

If you are making, or considering making, changes to the *kalepy* source code, the are a large number of built in continuous-integration tests, both in the [kalepy/tests](https://github.com/lzkelley/kalepy/tree/master/kalepy/tests) directory, and in the [kalepy notebooks.](https://github.com/lzkelley/kalepy/tree/master/notebooks) Many of the notebooks are automatically converted into test scripts, and run during continuous integration. If you are working on a local copy of *kalepy*, you can run the tests using the [tester.sh script \(i.e. '\\$ bash tester.sh'\),](https://github.com/lzkelley/kalepy/tree/master/tester.sh) which will include the test notebooks.
#### **CHAPTER**

# **ATTRIBUTION**

A JOSS paper has been published on the *kalepy* package. If you have found this package useful in your research, please add a reference to the code paper:

```
@article{Kelley2021,
  doi = {10.21105/joss.02784},
  url = {https://doi.org/10.21105/joss.02784},
  year = {2021},
  publisher = {The Open Journal},
  volume = {6},
  number = {57},
 pages = {2784},
  author = {Luke Zoltan Kelley},
 title = {kalepy: a Python package for kernel density estimation, sampling and plotting}
\leftrightarrow,
  journal = {Journal of Open Source Software}
}
```
#### **CHAPTER**

**SIX**

# **INDICES AND TABLES**

- genindex
- modindex
- search

### **PYTHON MODULE INDEX**

#### k

kalepy, [62](#page-65-0) kalepy.kde, [33](#page-36-0) kalepy.kernels, [39](#page-42-0) kalepy.plot, [39](#page-42-1) kalepy.sample, [54](#page-57-0) kalepy.speed\_test, [58](#page-61-0) kalepy.tests, [33](#page-36-1) kalepy.tests.test\_distributions, [29](#page-32-0) kalepy.tests.test\_kde, [30](#page-33-0) kalepy.tests.test\_kernels, [31](#page-34-0) kalepy.tests.test\_sample, [31](#page-34-1) kalepy.tests.test\_utils, [31](#page-34-2) kalepy.utils, [58](#page-61-1)

### **INDEX**

#### Symbols

- \_\_init\_\_() (*kalepy.kde.KDE method*), [36](#page-39-0)
- \_\_init\_\_() (*kalepy.kernels.Kernel method*), [39](#page-42-2)
- \_\_init\_\_() (*kalepy.plot.Corner method*), [41](#page-44-0)
- \_\_init\_\_() (*kalepy.sample.Sample\_Grid method*), [55](#page-58-0)
- \_\_init\_\_() (*kalepy.sample.Sample\_Outliers method*),
- [56](#page-59-0)

#### A

add\_cov() (*in module kalepy.utils*), [58](#page-61-2) array\_str() (*in module kalepy.utils*), [58](#page-61-2)

#### B

bandwidth (*kalepy.kde.KDE property*), [36](#page-39-0) bandwidth (*kalepy.kernels.Kernel property*), [39](#page-42-2) bins() (*in module kalepy.utils*), [58](#page-61-2) bound\_indices() (*in module kalepy.utils*), [58](#page-61-2)

# C

carpet() (*in module kalepy.plot*), [46](#page-49-0) cdf() (*kalepy.kde.KDE method*), [36](#page-39-0) centroids() (*in module kalepy.utils*), [58](#page-61-2) clean() (*kalepy.plot.Corner method*), [42](#page-45-0) compare\_scipy\_1d() (*kalepy.tests.test\_kde.Test\_KDE\_PDF* histogram() (*in module kalepy.utils*), [59](#page-62-0) *method*), [30](#page-33-1) compare\_scipy\_2d() (*kalepy.tests.test\_kde.Test\_KDE\_PDF* I *method*), [30](#page-33-1) confidence() (*in module kalepy.plot*), [47](#page-50-0) contour() (*in module kalepy.plot*), [48](#page-51-0) Corner (*class in kalepy.plot*), [40](#page-43-0) corner() (*in module kalepy.plot*), [49](#page-52-0) cov\_keep\_vars() (*in module kalepy.utils*), [58](#page-61-2) covariance (*kalepy.kde.KDE property*), [36](#page-39-0) covariance (*kalepy.kernels.Kernel property*), [39](#page-42-2) cumsum() (*in module kalepy.utils*), [58](#page-61-2) cumtrapz() (*in module kalepy.utils*), [59](#page-62-0) J K kalepy

### D

dataset (*kalepy.kde.KDE property*), [36](#page-39-0) density() (*in module kalepy*), [62](#page-65-1) density() (*kalepy.kde.KDE method*), [37](#page-40-0)

density() (*kalepy.kernels.Kernel method*), [39](#page-42-2) dist1d() (*in module kalepy.plot*), [49](#page-52-0) dist2d() (*in module kalepy.plot*), [50](#page-53-0) distribution (*kalepy.kernels.Kernel property*), [39](#page-42-2)

#### E

extrema (*kalepy.kde.KDE property*), [37](#page-40-0)

#### F

FINITE (*kalepy.kernels.Kernel property*), [39](#page-42-2) flatlen() (*in module kalepy.utils*), [59](#page-62-0) flatten() (*in module kalepy.utils*), [59](#page-62-0) from\_hist() (*kalepy.kde.KDE class method*), [37](#page-40-0)

# G

get\_distribution\_class() (*in module kalepy.kernels*), [39](#page-42-2) grid (*kalepy.sample.Sample\_Grid property*), [55](#page-58-0)

### H

hist() (*kalepy.plot.Corner method*), [42](#page-45-0) hist1d() (*in module kalepy.plot*), [52](#page-55-0) hist2d() (*in module kalepy.plot*), [53](#page-56-0)

> iqrange() (*in module kalepy.utils*), [59](#page-62-0) isinteger() (*in module kalepy.utils*), [59](#page-62-0) isjagged() (*in module kalepy.utils*), [59](#page-62-0)

jshape() (*in module kalepy.utils*), [60](#page-63-0)

module, [62](#page-65-1) kalepy.kde module, [33](#page-36-2) kalepy.kernels module, [39](#page-42-2) kalepy.plot

module, [39](#page-42-2) kalepy.sample module, [54](#page-57-1) kalepy.speed\_test module, [58](#page-61-2) kalepy.tests module, [33](#page-36-2) kalepy.tests.test\_distributions module, [29](#page-32-1) kalepy.tests.test\_kde module, [30](#page-33-1) kalepy.tests.test\_kernels module, [31](#page-34-3) kalepy.tests.test\_sample module, [31](#page-34-3) kalepy.tests.test\_utils module, [31](#page-34-3) kalepy.utils module, [58](#page-61-2) KDE (*class in kalepy.kde*), [33](#page-36-2) Kernel (*class in kalepy.kernels*), [39](#page-42-2) kernel (*kalepy.kde.KDE property*), [38](#page-41-0) kernel\_at\_dim() (*kalepy.tests.test\_kernels.Test\_Kernels\_Generic class method*), [31](#page-34-3)

# L

legend() (*kalepy.plot.Corner method*), [43](#page-46-0)

### M

main() (*in module kalepy.speed\_test*), [58](#page-61-2) matrix (*kalepy.kernels.Kernel property*), [39](#page-42-2) matrix\_inv (*kalepy.kernels.Kernel property*), [39](#page-42-2) matrix\_invert() (*in module kalepy.utils*), [60](#page-63-0) meshgrid() (*in module kalepy.utils*), [60](#page-63-0) midpoints() (*in module kalepy.utils*), [60](#page-63-0) minmax() (*in module kalepy.utils*), [60](#page-63-0) module kalepy, [62](#page-65-1) kalepy.kde, [33](#page-36-2) kalepy.kernels, [39](#page-42-2) kalepy.plot, [39](#page-42-2) kalepy.sample, [54](#page-57-1) kalepy.speed\_test, [58](#page-61-2) kalepy.tests, [33](#page-36-2) kalepy.tests.test\_distributions, [29](#page-32-1) kalepy.tests.test\_kde, [30](#page-33-1) kalepy.tests.test\_kernels, [31](#page-34-3) kalepy.tests.test\_sample, [31](#page-34-3) kalepy.tests.test\_utils, [31](#page-34-3) kalepy.utils, [58](#page-61-2)

### N

ndata (*kalepy.kde.KDE property*), [38](#page-41-0) ndim (*kalepy.kde.KDE property*), [38](#page-41-0)

neff (*kalepy.kde.KDE property*), [38](#page-41-0) norm (*kalepy.kernels.Kernel property*), [39](#page-42-2)

#### P

parse\_edges() (*in module kalepy.utils*), [60](#page-63-0) pdf() (*in module kalepy*), [63](#page-66-0) pdf() (*kalepy.kde.KDE method*), [38](#page-41-0) pdf\_params\_fixed\_bandwidth() (*kalepy.tests.test\_kde.Test\_KDE\_PDF method*), [30](#page-33-1) plot() (*kalepy.plot.Corner method*), [43](#page-46-0) plot\_data() (*kalepy.plot.Corner method*), [44](#page-47-0) plot\_kde() (*kalepy.plot.Corner method*), [45](#page-48-0) points (*kalepy.kde.KDE property*), [38](#page-41-0)

# Q

quantiles() (*in module kalepy.utils*), [60](#page-63-0)

### R

really1d() (*in module kalepy.utils*), [60](#page-63-0) reflect (*kalepy.kde.KDE property*), [38](#page-41-0) reflect\_1d() (*kalepy.tests.test\_kde.Test\_KDE\_PDF method*), [30](#page-33-1) reflect\_2d() (*kalepy.tests.test\_kde.Test\_KDE\_PDF method*), [30](#page-33-1) rem\_cov() (*in module kalepy.utils*), [61](#page-64-0) resample() (*in module kalepy*), [64](#page-67-0) resample() (*kalepy.kde.KDE method*), [38](#page-41-0) resample() (*kalepy.kernels.Kernel method*), [39](#page-42-2) run\_if() (*in module kalepy.utils*), [61](#page-64-0) run\_if\_notebook() (*in module kalepy.utils*), [61](#page-64-0) run\_if\_script() (*in module kalepy.utils*), [61](#page-64-0)

### S

sample() (*kalepy.sample.Sample\_Grid method*), [55](#page-58-0) sample() (*kalepy.sample.Sample\_Outliers method*), [56](#page-59-0) Sample\_Grid (*class in kalepy.sample*), [54](#page-57-1) sample\_grid() (*in module kalepy.sample*), [56](#page-59-0) sample\_grid\_proportional() (*in module kalepy.sample*), [57](#page-60-0) Sample\_Outliers (*class in kalepy.sample*), [55](#page-58-0) sample\_outliers() (*in module kalepy.sample*), [57](#page-60-0) setup\_class() (*kalepy.tests.test\_kde.Test\_KDE\_Construct\_From\_Hist class method*), [30](#page-33-1) setup\_class() (*kalepy.tests.test\_kde.Test\_KDE\_PDF class method*), [30](#page-33-1) setup\_class() (*kalepy.tests.test\_kde.Test\_KDE\_Resample class method*), [30](#page-33-1) setup\_class() (*kalepy.tests.test\_kernels.Test\_Kernels\_Generic class method*), [31](#page-34-3) setup\_class() (*kalepy.tests.test\_sample.Test\_Sample\_Outliers class method*), [31](#page-34-3) setup\_class() (*kalepy.tests.test\_sample.Test\_Sampler\_Grid*

*class method*), [31](#page-34-3)

*class method*), [32](#page-35-0)

setup\_class() (*kalepy.tests.test\_utils.Test\_Midpoints class method*), [32](#page-35-0)

- setup\_class() (*kalepy.tests.test\_utils.Test\_Spacing class method*), [32](#page-35-0)
- spacing() (*in module kalepy.utils*), [61](#page-64-0)
- stats() (*in module kalepy.utils*), [61](#page-64-0)
- stats\_str() (*in module kalepy.utils*), [61](#page-64-0)
- subdivide() (*in module kalepy.utils*), [61](#page-64-0)

#### T

target() (*kalepy.plot.Corner method*), [46](#page-49-0) test\_0d\_false() (*kalepy.tests.test\_utils.Test\_Really1D method*), [32](#page-35-0) test\_1d() (*kalepy.tests.test\_utils.Test\_Bound\_Indices method*), [31](#page-34-3) test\_1d() (*kalepy.tests.test\_utils.Test\_Trapz method*), [33](#page-36-2) test\_1d\_true() (*kalepy.tests.test\_utils.Test\_Really1D method*), [32](#page-35-0) test\_2d() (*kalepy.tests.test\_utils.Test\_Trapz method*), [33](#page-36-2) test\_2d\_false() (*kalepy.tests.test\_utils.Test\_Really1D method*), [32](#page-35-0) test\_array() (*kalepy.tests.test\_utils.Test\_IsIntegral method*), [32](#page-35-0) test\_axis() (*kalepy.tests.test\_utils.Test\_Cumsum method*), [32](#page-35-0) Test\_Bound\_Indices (*class in kalepy.tests.test\_utils*), [31](#page-34-3) Test\_Centroids (*class in kalepy.tests.test\_utils*), [31](#page-34-3) test\_check\_reflect() (*in module kalepy.tests.test\_kernels*), [31](#page-34-3) test\_check\_reflect\_boolean() (*in module kalepy.tests.test\_kernels*), [31](#page-34-3) test\_compare\_1d()(*kalepy.tests.test\_kde.Test\_KDE\_Con3ft att\_Frome\_Histime\_Constructional* (*class in method*), [30](#page-33-1) test\_compare\_2d() (*kalepy.tests.test\_kde.Test\_KDE\_Construct\_From\_Hist method*), [30](#page-33-1) test\_compare\_scipy\_1d() (*kalepy.tests.test\_kde.Test\_KDE\_PDF\_Gaussian method*), [30](#page-33-1) test\_compare\_scipy\_2d() (*kalepy.tests.test\_kde.Test\_KDE\_PDF\_Gaussian method*), [30](#page-33-1) Test\_Cumsum (*class in kalepy.tests.test\_utils*), [32](#page-35-0) test\_different\_bws() (*kalepy.tests.test\_kde.Test\_KDE\_Resample method*), [30](#page-33-1) Test\_Distribution (*class in kalepy.tests.test\_distributions*), [29](#page-32-1) Test\_Distribution\_Generic (*class in kalepy.tests.test\_distributions*), [29](#page-32-1)

setup\_class() (*kalepy.tests.test\_utils.Test\_Histogram* test\_evaluate() (*kalepy.tests.test\_distributions.Test\_Distribution method*), [29](#page-32-1) test\_evaluate\_nd() (*kalepy.tests.test\_distributions.Test\_Distribution method*), [29](#page-32-1) test\_general\_1d() (*kalepy.tests.test\_utils.Test\_Centroids method*), [31](#page-34-3) test\_general\_2d() (*kalepy.tests.test\_utils.Test\_Centroids method*), [31](#page-34-3) test\_general\_3d() (*kalepy.tests.test\_utils.Test\_Centroids method*), [31](#page-34-3) test\_get\_distribution\_class() (*in module kalepy.tests.test\_distributions*), [29](#page-32-1) test\_hist() (*kalepy.tests.test\_utils.Test\_Histogram method*), [32](#page-35-0) test\_hist\_dens() (*kalepy.tests.test\_utils.Test\_Histogram method*), [32](#page-35-0) test\_hist\_dens\_prob() (*kalepy.tests.test\_utils.Test\_Histogram method*), [32](#page-35-0) test\_hist\_prob() (*kalepy.tests.test\_utils.Test\_Histogram method*), [32](#page-35-0) Test\_Histogram (*class in kalepy.tests.test\_utils*), [32](#page-35-0) test\_int() (*kalepy.tests.test\_utils.Test\_IsIntegral method*), [32](#page-35-0) Test\_IsIntegral (*class in kalepy.tests.test\_utils*), [32](#page-35-0) Test\_KDE\_Construct\_From\_Hist (*class in kalepy.tests.test\_kde*), [30](#page-33-1) Test\_KDE\_PDF (*class in kalepy.tests.test\_kde*), [30](#page-33-1) Test\_KDE\_PDF\_Box (*class in kalepy.tests.test\_kde*), [30](#page-33-1) Test\_KDE\_PDF\_Gaussian (*class in kalepy.tests.test\_kde*), [30](#page-33-1) Test\_KDE\_Resample (*class in kalepy.tests.test\_kde*), [30](#page-33-1) test\_kernels\_evaluate() (*in module kalepy.tests.test\_kernels*), [31](#page-34-3) test\_kernels\_evaluate\_nd() (*in module kalepy.tests.test\_kernels*), [31](#page-34-3) *kalepy.tests.test\_kernels*), [31](#page-34-3) test\_lin() (*kalepy.tests.test\_utils.Test\_Spacing method*), [32](#page-35-0) test\_log() (*kalepy.tests.test\_utils.Test\_Spacing method*), [32](#page-35-0) Test\_Midpoints (*class in kalepy.tests.test\_utils*), [32](#page-35-0) test\_midpoints\_axes() (*kalepy.tests.test\_utils.Test\_Midpoints method*), [32](#page-35-0) test\_midpoints\_lin() (*kalepy.tests.test\_utils.Test\_Midpoints method*), [32](#page-35-0) test\_midpoints\_log() (*kalepy.tests.test\_utils.Test\_Midpoints method*), [32](#page-35-0) test\_midpoints\_off\_center() (*kalepy.tests.test\_utils.Test\_Midpoints method*),

[32](#page-35-0) test\_nd() (*kalepy.tests.test\_utils.Test\_Trapz method*), [33](#page-36-2) test\_ndim() (*kalepy.tests.test\_utils.Test\_Trapz\_Dens\_To\_Mass method*), [33](#page-36-2) test\_ndim\_a1() (*kalepy.tests.test\_utils.Test\_Trapz\_Dens\_To\_Mass method*), [33](#page-36-2) test\_ndim\_a2() (*kalepy.tests.test\_utils.Test\_Trapz\_Dens\_To\_Mass method*), [33](#page-36-2) test\_no\_axis() (*kalepy.tests.test\_utils.Test\_Cumsum method*), [32](#page-35-0) test\_pdf\_params\_fixed\_bandwidth() (*kalepy.tests.test\_kde.Test\_KDE\_PDF\_Box method*), [30](#page-33-1) test\_pdf\_params\_fixed\_bandwidth() (*kalepy.tests.test\_kde.Test\_KDE\_PDF\_Gaussian method*), [30](#page-33-1) Test\_Really1D (*class in kalepy.tests.test\_utils*), [32](#page-35-0) test\_reflect\_1d() (*kalepy.tests.test\_kde.Test\_KDE\_PDF\_Box method*), [30](#page-33-1) test\_reflect\_1d() (*kalepy.tests.test\_kde.Test\_KDE\_PDF\_Gaussian method*), [30](#page-33-1) test\_reflect\_1d() (*kalepy.tests.test\_kde.Test\_KDE\_Resample method*), [30](#page-33-1) test\_reflect\_2d() (*kalepy.tests.test\_kde.Test\_KDE\_PDF\_Box method*), [30](#page-33-1) test\_reflect\_2d() (*kalepy.tests.test\_kde.Test\_KDE\_PDF\_Gaussian method*), [30](#page-33-1) test\_reflect\_2d() (*kalepy.tests.test\_kde.Test\_KDE\_Resample method*), [30](#page-33-1) test\_resample\_keep\_params\_1() (*kalepy.tests.test\_kde.Test\_KDE\_Resample method*), [30](#page-33-1) Test\_Sample\_Outliers (*class in kalepy.tests.test\_sample*), [31](#page-34-3) Test\_Sampler\_Grid (*class in kalepy.tests.test\_sample*), [31](#page-34-3) test\_shapes\_invalid() (*kalepy.tests.test\_sample.Test\_Sampler\_Grid method*), [31](#page-34-3) test\_shapes\_valid() (*kalepy.tests.test\_sample.Test\_Sampler\_Grid method*), [31](#page-34-3) test\_single\_1d() (*kalepy.tests.test\_utils.Test\_Centroids method*), [31](#page-34-3) test\_single\_2d() (*kalepy.tests.test\_utils.Test\_Centroids method*), [31](#page-34-3) Test\_Spacing (*class in kalepy.tests.test\_utils*), [32](#page-35-0) Test\_Trapz (*class in kalepy.tests.test\_utils*), [33](#page-36-2) Test\_Trapz\_Dens\_To\_Mass (*class in kalepy.tests.test\_utils*), [33](#page-36-2) trapz\_dens\_to\_mass() (*in module kalepy.utils*), [62](#page-65-1) trapz\_nd() (*in module kalepy.utils*), [62](#page-65-1) W weights (*kalepy.kde.KDE property*), [39](#page-42-2)